## Федеральное государственное бюджетное образовательное учреждение высшего образования «КАЛИНИНГРАДСКИЙ ГОСУДАРСТВЕННЫЙ ТЕХНИЧЕСКИЙ УНИВЕРСИТЕТ»

**И. М. Титова О. Н. Анохина Н. А. Притыкина** 

## **ВЫПУСКНАЯ КВАЛИФИКАЦИОННАЯ РАБОТА**

Учебно-методическое пособие по выполнению выпускной квалификационной работы для студентов бакалавриата по направлению подготовки 19.03.03 Продукты питания животного происхождения, модуль «Технология рыбы и рыбных продуктов»

> Калининград Издательство ФГБОУ ВО «КГТУ» 2023

## Рецензент кандидат технических наук, доцент кафедры технологии продуктов питания ФГБОУ ВО «КГТУ» А. В. Чернова

Титова, И. М.

Выпускная квалификационная работа: учеб.-методич. пособие по выполнению выпускной квалификационной работы для студ. бакалавриата по направлению подготовки 19.03.03 Продукты питания животного происхождения, модуль «Технология рыбы и рыбных продуктов» / И. М. Титова, О. Н. Анохина, Н. А. Притыкина. – Калининград: Издательство ФГБОУ ВО «КГТУ», 2023. – 59 с.

Рассматривается алгоритм выполнения выпускной квалификационной работы. Изложены принципы построения работ.

Учебно-методическое пособие предназначено для студентов вузов, обучающихся по направлению подготовки 19.03.03 Продукты питания животного происхождения модуль «Технология рыбы и рыбных продуктов» и разработано в соответствии с фондом оценочных средств государственной итоговой аттестации.

Табл. 20, рис. 2, список лит. – 17 наименований

Учебно-методическое пособие рассмотрено и рекомендовано к опубликованию кафедрой технологии продуктов питания 30 августа 2023 г., протокол № 1

Учебно-методическое пособие по выполнению выпускной квалификационной работы рекомендовано к изданию в качестве локального электронного методического материала для использования в учебном процессе методической комиссией института агроинженерии и пищевых систем ФГБОУ ВО «Калининградский государственный технический университет» 30 сентября 2023 г., протокол № 7

УДК 664.9

© Федеральное государственное бюджетное образовательное учреждение высшего образования «Калининградский государственный технический университет», 2023 г. © Титова И.М., Анохина О.Н., Притыкина Н.А., 2023 г.

## **ОГЛАВЛЕНИЕ**

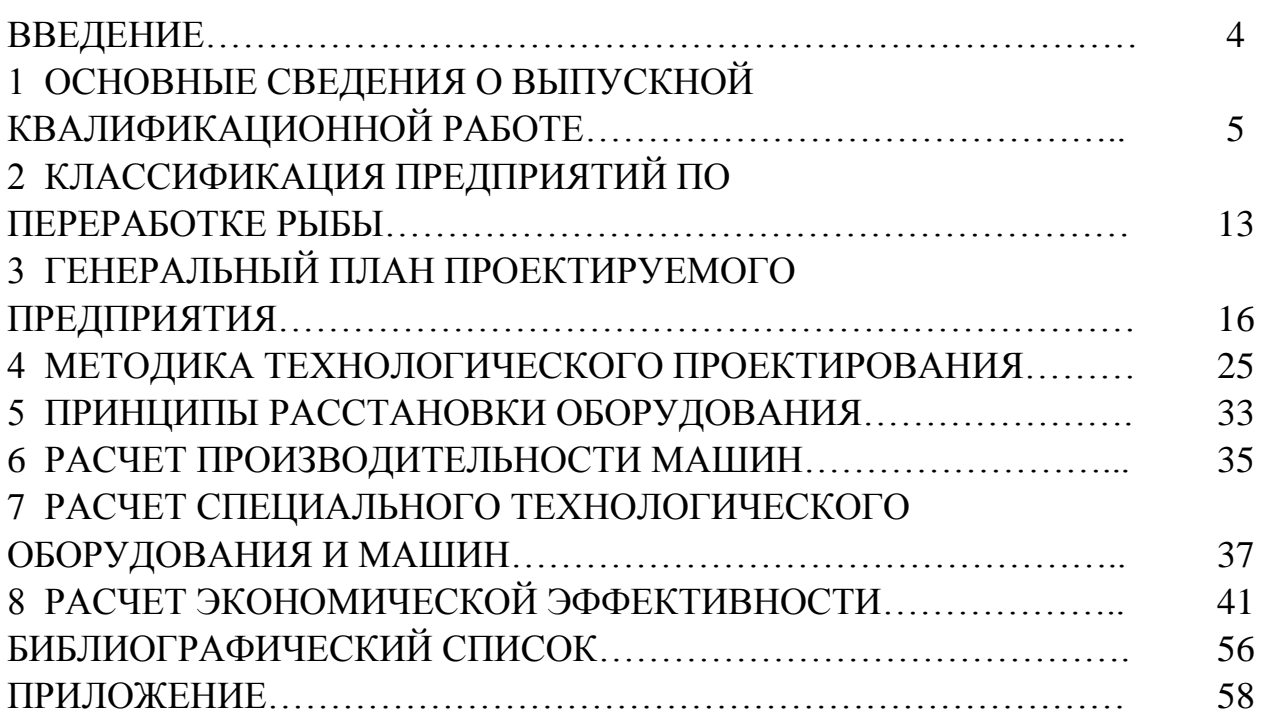

### **ВВЕДЕНИЕ**

Рыбная промышленность является одной из важнейших отраслей пищевой промышленности, она призвана обеспечивать население пищевыми продуктами, являющимися основным источником белков. Предприятия рыбной промышленности постоянно оснащаются современным оборудованием, поточными механизированными линиями, осваивают производство новых видов продукции.

Методы проектирования рыбоперерабатывающих предприятий имеют свои специфические особенности, свойственные сырью, технологическому процессу его обработки и ассортименту выпускаемой продукции.

При проектировании необходимо:

- учитывать максимальное использование сырья для выпуска широкого ассортимента разнообразной продукции;

- предусмотреть возможности специализации и концентрации производства, его перспективного развития;

- принять такой технологический процесс, который обеспечит высокое качество продукции при низкой себестоимости ее производства;

- учитывать соответствие запроектированного технологического оборудования, выбранных объемно-планировочных решений производственных помещений, компоновки генерального плана, организации производства принятому производственному процессу и прогнозировать улучшение условий труда, техники безопасности и санитарно-гигиенического уровня предприятия;

- предусмотреть максимальную механизацию и автоматизацию управления производственным процессом;

- использовать современные достижения науки и техники.

Рыбная перерабатывающая промышленность тесно связана с рыболовством и рыбоводством, уровень развития которых влияет на темпы и уровень материальных затрат при производстве рыбной продукции. Поэтому необходимо обеспечить без потерь прием и переработку рыбного сырья, правильное размещение перерабатывающих предприятий.

 $\overline{4}$ 

## **1 ОСНОВНЫЕ СВЕДЕНИЯ О ВЫПУСКНОЙ КВАЛИФИКАЦИОННОЙ РАБОТЕ**

Выполнение выпускной квалификационной работы является частью учебного процесса.

**Цель выполнения выпускной квалификационной работы** – закрепление знаний, полученных студентом за время изучения теоретического материала, применение этих знаний при решении конкретной технической задачи и приобретение навыков проектирования.

Разрабатывая выпускную квалификационную работу, студент решает основные вопросы технологии, устанавливает взаимосвязь отдельных операций в общем технологическом процессе производства, применяет на практике принципы расчета основного технологического оборудования, определяет потребность в рабочей силе, последовательно излагает принятые решения, и на основе расчетов проектирует (в зависимости от темы задания) цех, производство.

Выпускная квалификационная работа должна показать способность студента к *самостоятельному* решению технических вопросов и принятию правильных объемно-планировочных решений.

Темы выпускной квалификационной работы должны отражать специфику проектируемого производства, быть строго индивидуальными, но одинаковой степени сложности. Темой выпускной квалификационной работы может быть, например, проект по производству консервов из рыбы различной мощности.

Основанием для выполнения выпускной квалификационной работы является задание, которое выдают студенту на кафедре технологии продуктов питания. В нем указывают тему выпускной квалификационной работы, основные исходные данные и объем графической части.

Выпускная квалификационная работа (ВКР) выполняется по определенной, утвержденной в университете схеме. При этом индивидуально формулируются задания, результаты выполнения которых должны быть представлены в ВКР. Тема ВКР и задания по ней предусматривают возможность демонстрации выпускником требуемых результатов освоения образовательной программы – сформированности соответствующих компетенций бакалавра.

В приложении А приведены типовые темы и задания по ВКР.

Выпускная квалификационная работа состоит из расчетно-пояснительной записки и графического материала.

### **Расчетно-пояснительная записка**:

– оформляется в соответствии со стандартом предприятия;

– должна иметь объем 80–100 листов формата А4 (210 х 297 мм) и оформлена согласно требованиям, установленными ГОСТ 2.105 «Общие требования к текстовым документам».

## *Основные требования к содержанию ВКР.*

Выпускная квалификационная работа должна представлять собой самостоятельную разработку (исследование) одной из актуальных тем в области технологии продуктов питания из сырья животного происхождения, в которой выпускник демонстрирует уровень овладения необходимыми теоретическими знаниями и практическими умениями и навыками, позволяющими ему самостоятельно решать профессиональные задачи. Она показывает способность выпускника к определению цели, задач и самостоятельного выполнения научных исследований, степень компетентности в современных методах сбора, обработки и оформления результатов исследований, умение квалифицированно изложить полученные результаты и ответить на вопросы.

В выпускной квалификационной работе должны быть представлены результаты выполнения заданий по утвержденной теме в полном объеме.

В выпускной квалификационной работе не должно быть неправомочных заимствований.

Выпускная квалификационная работа является заключительным этапом обучения бакалавров в высшем учебном заведении и направлена на систематизацию, закрепление и углубление знаний, эффективное применение знаний, умений, навыков по направлению подготовки и решение конкретных задач в профессиональной сфере деятельности.

Пояснительная записка ВКР для направления подготовки бакалавров 19.03.03 «Продукты питания животного происхождения» должна иметь типовую структуру и наименование составных частей (разделов, подразделов).

Записка состоит из расчетной и описательной частей с таблицами, схемами, рисунками и графиками. Основные элементы расчетно-пояснительной записки приведены ниже:

Титульный лист

Справка по объему заимствований

Аннотация

Задание на выпускную квалификационную работу

Содержание

Введение

1 Технико-экономическое обоснование

- 2 Технологический раздел
- 3 Система менеджмента качества

4 Безопасность жизнедеятельности

5 Экономический раздел

Заключение

Список использованных источников

Приложения

**Аннотация** – краткое изложение цели работы и существа основных разработок, а также полученных результатов. В аннотации указывается объем выпускной квалификационной работы: количество листов пояснительной записки и количество таблиц и иллюстраций в ней, объем графической части проекта, не вошедшей в пояснительную записку. При составлении аннотации ее необходимо сделать максимально информативной.

**В содержании** указывается номер и наименование каждой части пояснительной записки, номер страницы начала данной части.

При оформлении содержания наименование разделов и подразделов должны полностью соответствовать тем, что помещены в пояснительной записке.

**Во введении** расчетно-пояснительной записки необходимо изложить основные задачи, стоящие перед рыбной промышленностью, обосновать цели и задачи выпускной квалификационной работы, актуальность ее разработки и новизну предложенных решений.

**В разделе «Технико-экономическое обоснование»** по изучаемому вопросу рекомендуется начинать с использования предметных и библиографических указателей по различным отраслям знаний и отдельным темам. На начальном этапе работы студент может пользоваться рекомендациями, содержащимися в специальных методических пособиях. Просмотр специальных журналов и сборников начинается с реферативных журналов по данной отрасли знаний. Полезными могут оказаться и библиографические сноски, ссылки и указатели в учебниках и монографиях, относящихся к разрабатываемой теме. Очень важно использовать специальные исследования (монографии), статьи в сборниках трудов, журналах, патенты.

Раздел заканчивается разработкой производственной программы цеха.

Примерный план данного раздела:

1 Технико-экономическое обоснование.

- 1.1 Характеристика региона проектирования.
- 1.2 Обоснование строительства проектируемого предприятия.
- 1.3 Обоснование проектной мощности и ассортимента предприятия.
- 1.4 Производственная программа цеха.

**В технологическом разделе** дается описание технологической схемы производства (линии или участка). Начинают с указания технологического назначения каждой операции. Указывают особенности технологических операций, преимущества и недостатки. Здесь же помещают технологическую схему с соответствующими пояснениями.

Далее указывают методы контроля качества для сырья, вспомогательных материалов и готового продукта.

В технологическом расчете необходимо указать схему направления сырья на переработку, составить материальные расчеты, подобрать оборудование и персонал для производства продукции, рассчитать технологическую карту, составить график загрузки оборудования.

В конце описания приводят полную техническую характеристику оборудования: производительность, габаритные размеры, мощность, массу.

Примерный план данного раздела:

2 Технологический раздел.

2.1 Характеристика и требования к качеству сырья и вспомогательных материалов.

2.2 Выбор и обоснование технологических схем производства.

2.3 Исследовательская часть.

2.4 Описание технологических схем.

- 2.5 Требования к качеству и безопасности готовой продукции.
- 2.6 Материальные расчеты.
- 2.7 Расчет и выбор оборудования.
- 2.8 Расчет рабочей силы.

2.9 Расчет площади помещений.

Основные этапы исследовательской части включают в себя:

- сбор, анализ и обобщение научной и технической литературы;

- уточнение цели и задач исследования на основе литературного поиска;

- разработку плана исследования: выбор объектов и методов исследования, постановку эксперимента (рекомендуется применять математические методы планирования экспериментов);

- проведение экспериментальных исследований (рекомендуется выполнять в два этапа: первый - модельные испытания и получение первичных данных, второй - испытания на базовых объектах; для получения достоверных данных проводить параллельные испытания, обрабатывать полученные данные методами математической статистики);

- анализ (обсуждение и объяснение) полученных результатов, который иллюстрируется таблицами, графиками, диаграммами, фотографиями (оценивается новизна исследования, значимость, уровень технологической реализуемости в производственных условиях, преимущества и недостатки конечного продукта или исследуемой технологии, эффективность разработки);

- формулирование научно-практических выводов и рекомендаций - заключительный этап исследовательской части, где формулируются основные направления рациональной реализации исследований в практике;

- оформление результатов работы.

В третьем разделе выпускной квалификационной работы необходимо систематизировать материал, касающийся качества и безопасности рассматриваемого производства по следующей схеме:

3 Система менеджмента качества

Раздел иллюстрирует организацию на производстве управления безопасностью и качеством продукции.

3.1 Предупреждающие мероприятия по безопасности при организации пищевого производства (дератизация, дезинсекции, дезинфекция; описание санитарной программы; персонал).

3.2 Нормативно-техническое сопровождение процесса производства.

Оформляется в форме таблицы 1.1.

Таблица 1.1

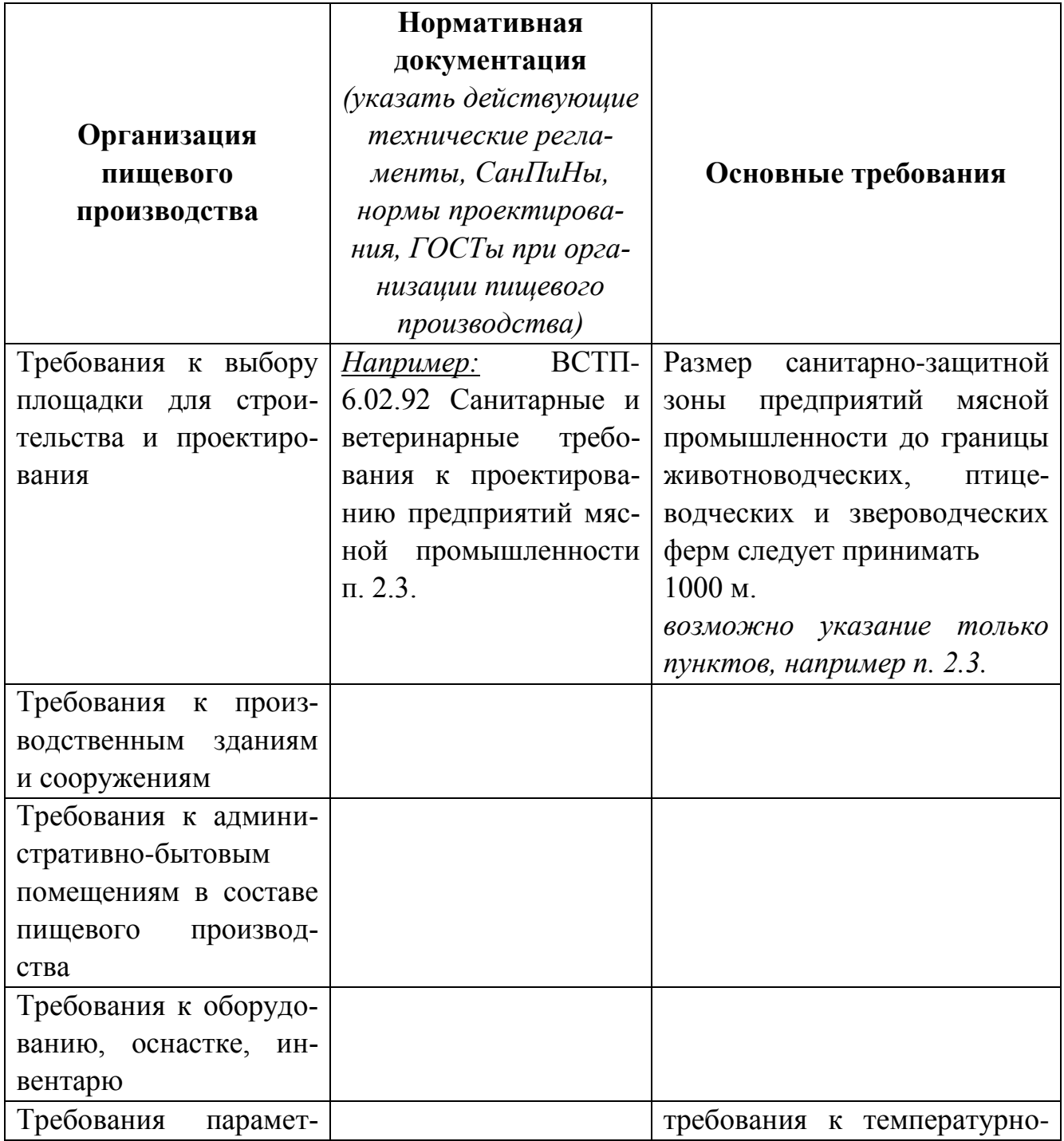

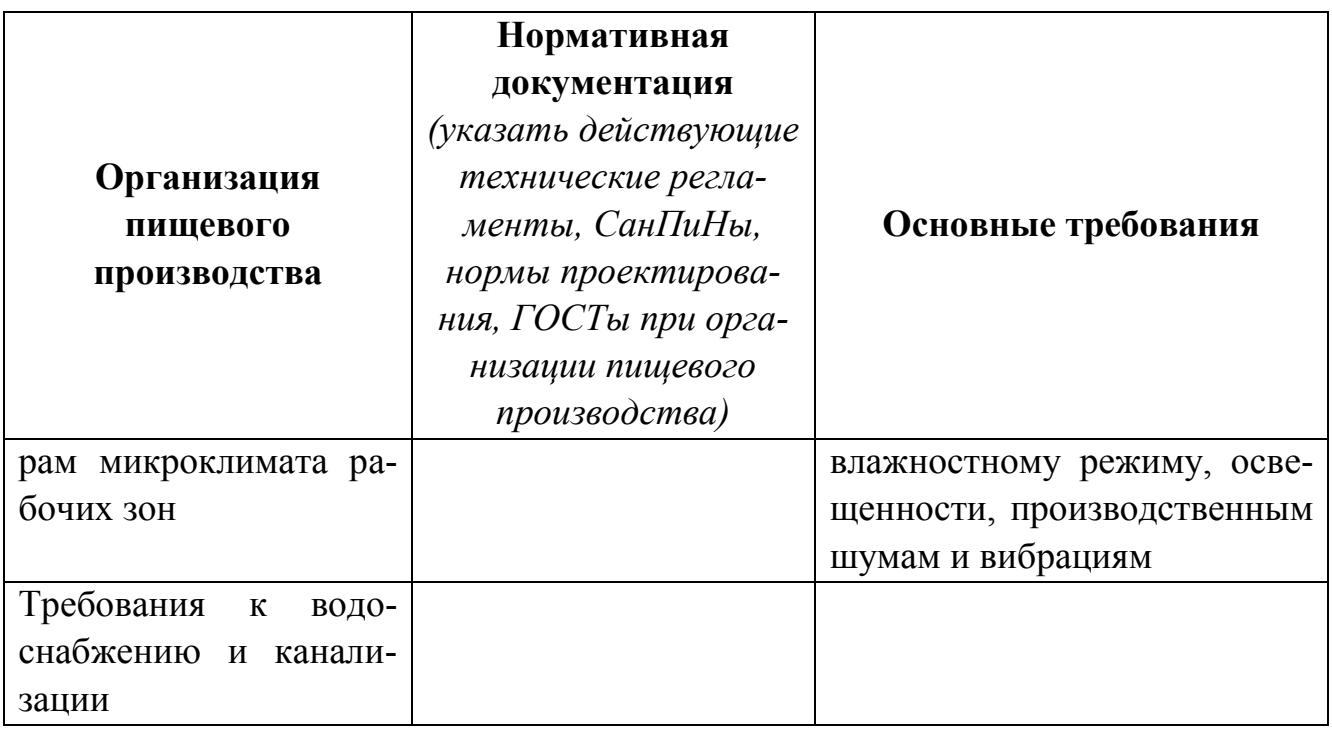

3.3 Метрологическое обеспечение производственного процесса. Оформляется в форме таблицы 1.2.

Таблица 1.2

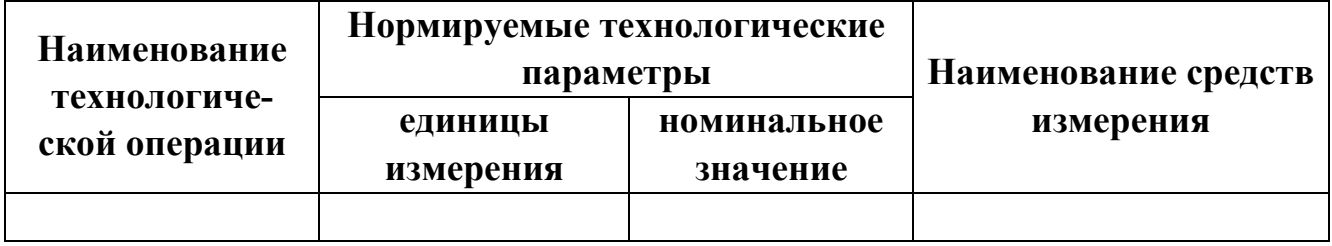

3.4 Процедуры анализа рисков и критических контрольных точек.

3.4.1 Организация производственного контроля.

В соответствии с действующим Федеральным законом от 30.03.1999 N 52- ФЗ (ред. от 28.11.2015) «О санитарно-эпидемиологическом благополучии населения» и письмом Роспотребнадзора № 01/4801-9-32 составить элемент программы производственного контроля с указанием перечня сырья, материалов, продукции и т. д., периодичности и контролируемых показателей.

3.4.2 Критические контрольные точки.

Определить критические контрольные точки по ходу технологического процесса и обозначить и пределы.

3.4.3 Корректирующие мероприятия.

Установить корректирующие мероприятия во избежание выхода параметров технологического процесса за установленные пределы.

По пунктам 3.4.2 и 3.4.3 составить таблицу 1.3.

Таблица 1.3

| Этап     | Опас-  | Меры      | Критиче-        | Периодич-       | Корректиру-        |
|----------|--------|-----------|-----------------|-----------------|--------------------|
|          |        |           | ские            | ность           | ющие               |
| процесса | ность  | контроля  | пределы         | контроля        | действия           |
| Прием    | Биоло- | Физиче-   | Заморо-         | Температура     | Если у замо-       |
| заморо-  | гиче-  | ский:     | женное          | должна<br>$3a-$ | роженных           |
| женного  | ская:  | термометр | продоволь-      | меряться<br>B   | продуктов          |
| сырья    | рост   |           | ствие<br>He     | каждой<br>пар-  | наблюдаются        |
|          | пато-  |           | должно          | постав-<br>ТИИ  | признаки<br>$OT -$ |
|          | генных |           | при-<br>иметь   | КИ.             | таивания,<br>TO    |
|          | микро- |           | $OT-$<br>знаков | Заморожен-      | продоволь-         |
|          | орга-  |           | таивания        | продук-<br>ные  | ствие<br>ОТКЛО-    |
|          | НИЗМОВ |           |                 | ДОЛЖНЫ<br>ТЫ    | няется             |
|          |        |           |                 | быть<br>ПОД-    |                    |
|          |        |           |                 | вергнуты ви-    |                    |
|          |        |           |                 | зуальному       |                    |
|          |        |           |                 | осмотру         |                    |

Раздел «Безопасность жизнедеятельности» объединяет следующие вопросы: анализ опасных и вредных факторов, возникающих в процессе эксплуатации технологического оборудования, и обоснование выбора предлагаемых мероприятий по охране труда, природы и технике безопасности.

Наиболее важными освещаемыми моментами являются санитарное и техническое обслуживание и техника безопасности.

Расчет экономической эффективности проекта содержит техникоэкономические расчеты и выводы об экономической эффективности проекта.

В заключение расчетно-пояснительной записки отмечают основные результаты работы, выделяют главные особенности спроектированного объекта. Особое внимание обращают на оригинальные решения, предложенные автором. Отмечают также за счет каких технологических решений достигнут рост производительности или уменьшение отходов, увеличение производительности труда, снижение энергоемкости, улучшение качества выпускаемой продукции и т. д. В конце отмечают ожидаемый экономический эффект, установленный в результате сравнительного анализа показателей разработанного объекта и аналога.

Завершают пояснительную записку списком использованной литературы, приведенным в алфавитном порядке. При ссылке в тексте на литературный источник указывают в квадратных скобках его порядковый номер по списку литературы.

Приложениями в расчетно-пояснительной записке являются вспомога-

тельные материалы, необходимые для ее полноты. Ими могут быть конструкторские документы (спецификации, схемы, чертежи и др.) технологическая карта и т. д. Приложения помещают после списка литературы, располагая их в порядке ссылок на них в тексте. Нумеруют приложения буквами русского алфавита.

**Графическую часть ВКР** выполняют на 4–5 листах формата А1 (594 х 841 мм) в соответствии с ГОСТ 2.301.

Состав чертежей графической части ВКР бакалавров направления 19.03.03 Продукты питания животного происхождения:

1 Генеральный план предприятия – 1 лист.

2 План цеха и разрезы – 1–2 листа.

3 Аппаратурно-технологическая схема линии с указанием критических контрольных точек – 1 лист.

4 Результаты научных исследований – 1 лист.

## **2 КЛАССИФИКАЦИЯ ПРЕДПРИЯТИЙ ПО ПЕРЕРАБОТКЕ РЫБЫ**

Рыбоперерабатывающие предприятия в основном классифицируют по следующим признакам:

– по виду продукции,

– по типу,

– по производственной мощности.

По виду продукции рыбоперерабатывающие предприятия можно разделить на таковые по производству охлажденной и мороженой рыбопродукции; консервные, кулинарные, рыбомучные заводы; производства по выпуску сушеной, вяленой и копченой рыбной продукции и т. п.

По типу предприятия могут быть специализированными или универсальными.

Специализированные предприятия выпускают ограниченный ассортимент продукции: один или несколько. Это обычно консервные производства. Например, «РОСКОН». Это предприятие можно считать специализированным.

Большинство предприятий в настоящее время выпускает значительный ассортимент продукции: соленую, вяленую, копченую, а также консервы и пресервы. Такие заводы (комбинаты) принято считать универсальными.

По количеству вырабатываемой продукции (мощности) рыбоперерабатывающие предприятия можно подразделить на малые (мощностью до 50 т рыбы в смену), средние (50–100 т рыбы в смену) и крупные (свыше 100 т рыбы в смену).

Оптимальная мощность предприятия зависит от емкости рынка сбыта, ассортимента продукции, вида и размера тары, района и площадки строительства, видов перерабатываемого сырья и ряда других факторов. При проектировании новых производств мощность предприятия устанавливается на основе материалов ТЭО.

В состав предприятия входят производственные и вспомогательные цеха. К производственным относятся цеха, связанные непосредственно с выпуском продукции. К вспомогательным относятся цеха, обеспечивающие выпуск продукции основного производства, например, выполнение необходимых ремонтных работ, выпуск тары для упаковки продукции, обеспечение снабжения основных цехов водой, электроэнергией, холодом и т. п.

Состав рыбоперерабатывающего предприятия может быть следующим (ориентировочно):

1. Администрация, в том числе служба маркетинга и гл. технолога.

2. Основные цеха: коптильный, консервный, пресервный, цех по производству технической продукции и т. п.

3.Вспомогательные цеха: холодильник, электроцех, ремонтномеханический, цех по очистке сточных вод, бойлерная, вентиляционная, кондиционерная и др.

В зависимости от вида продукции и ассортимента, а также объемов производства состав цехов, как основных, так и вспомогательных, может изменяться, часть цехов может отсутствовать.

*Основные производства* целесообразно объединять в одном здании, называемом главным производственным корпусом, или в нескольких зданиях, связанных между собой крытыми переходами.

Следует отметить, что лаборатория обязательна только для консервного производства. Во всех других случаях выпуска продукции предприятие может не иметь в своем составе лаборатории при условии заключения договора на обслуживание с какой-либо действующей аттестованной лабораторией. Вместе с тем наличие технохимической и микробиологической лаборатории и ежесменный контроль производства будут только способствовать улучшению качества выпускаемой продукции.

*Вспомогательные производства* осуществляют процессы материального и технического обслуживания основного производства и включают в себя подсобные цеха, теплоэнергетическое хозяйство, санитарно-технические сооружения, административно-бытовой корпус, инженерные коммуникации, транспортные средства.

*Подсобные цеха* (ремонтно-механические и столярно-тарные мастерские, прачечная, зарядная для аккумуляторов, складские помещения и другие) предназначены для выполнения текущего планово-предупредительного ремонта оборудования. Там также ремонтируют и изготавливают инвентарь и некоторые запасные части к технологическому оборудованию, тару и пр.

*Теплоэнергетическое хозяйство* состоит из котельной или системы теплоснабжения, складов для топлива, аммиака и масел, компрессорного цеха, трансформаторной подстанции.

К санитарно-техническим сооружениям относятся здания для водоснабжения (в том числе для повторного и оборотного водоснабжения) и канализации, сооружения для очистки сточных жидкостей (песколовки, жироловки, грязеотстойники и пр.).

В *административно-бытовой корпус* входят помещения для администрации и общественных организаций предприятия, бытовые помещения для рабочих, медпункт, столовая, центральная лаборатория, библиотека, конструкторское бюро и помещения для охраны.

К *инженерным коммуникациям* относятся трубопроводы для воды, пара, холода, линии электроэнергии, связи.

*Транспортные пути* состоят из автомобильных и железных дорог с соответствующими платформами.

Новые предприятия проектируют в составе промышленных узлов и ком-

плексов, что позволяет предусматривать рациональные формы межхозяйственного кооперирования.

В современных условиях мини-цеха находят свои ниши на рынке производителей. Для обеспечения конкурентоспособности они чаще всего специализируются на производстве одного-двух видов продукции или переработке одного вида сырья.

# **3 ГЕНЕРАЛЬНЫЙ ПЛАН ПРОЕКТИРУЕМОГО ПРЕДПРИЯТИЯ**

*Генеральным планом предприятия* называют план строительной площадки с размещением на нем всех зданий и сооружений, рельсовых и безрельсовых дорог, подземных и наземных коммуникаций и сетей, организованных в единое целое для эффективного функционирования проектируемого предприятия.

При проектировании генерального плана необходимо учитывать направление господствующих ветров и положение сторон света (роза ветров). Роза ветров показывает степень средней повторяемости ветров в определенном направлении за рассматриваемый период времени. Направление ветров в метеорологии различают по румбам: «С, ССВ, СВ, СВВ и В и т. д.», т. е. ветры, дующие с севера, севера-северо-востока, северо-востока, северо-востока-востока, востока и т. д. При проектировании генерального плана розу ветров строят обычно, с четырьмя румбами: С, В, Ю, 3.

Метод построения розы ветров следующий. На основании данных о господствующих ветрах за большой промежуток времени. 10–15 лет, взятых из ближайшей метеостанции, составляют таблицу 3.1.

Количество дней каждой колонки складывают и находят количество дней в которые дул ветер данного направления за рассматриваемый период.

|                     | Количество дней, в течение которых преобладали ветры румбов |    |  |  |
|---------------------|-------------------------------------------------------------|----|--|--|
| I од                |                                                             | ЮB |  |  |
| Итого дней,<br>$\%$ |                                                             |    |  |  |

Таблица 3.1 – Направление господствующих ветров

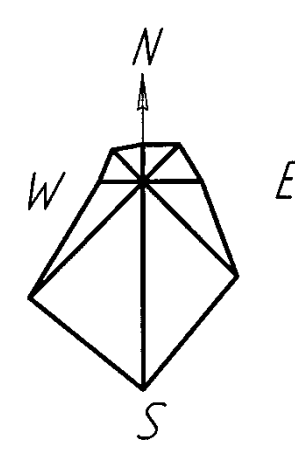

Рисунок 3.1 – Роза ветров генерального плана

Затем итоговое число каждой колонки выражают в процентах от всего количества ветреных дней за рассматриваемый период.

После этого строят розу ветров, откладывая в определенном масштабе

найденную величину в процентах по направлению к центру. Большому значению вектора в розе ветров соответствует господствующее направление ветра (рисунок 3.1.) Розу ветров располагают на генеральном плане в левом верхнем углу листа.

При проектировании генерального плана следует учитывать противопожарные, производственные (технологическая поточность) и санитарногигиенические требования. Их рациональное сочетание позволяет выбрать наиболее экономичное и эффективное решение.

Противопожарные требования к генеральному плану определяются степенью пожарной опасности технологических процессов и степенью огнестойкости зданий и его отдельных элементов.

Здания необходимо располагать с учетом розы ветров, чтобы предупредить возможность переноса огня господствующими ветрами. Ширина проезда для автомобилей должна быть не менее 6 м, что обеспечивает подъезд с двух сторон вдоль всей длины здания. При проектировании дорог учитывают возможность использования их в противопожарных целях:

– расстояние от края проезжей части или свободно спланированной территории до стены здания должно быть не менее 25 м;

– ко всем водоемам, предназначенным для запасов воды на случай пожара, должны быть устроены сквозные проезды или тупиковые дороги с петлевыми объездами или площадками с размерами не менее 12 х 12 м для разворота автомобилей;

– разрывы между зданиями устанавливают в соответствии с существующими «Противопожарными требованиями»;

– минимальное расстояние между производственными зданиями должно быть не менее наибольшей высоты противостоящих зданий (в студенческом проектировании этот разрыв не должен быть меньше 15–20 м).

Санитарно-гигиенические требования к генеральному плану сводятся к следующему.

Ориентировка зданий относительно розы ветров должна обеспечивать наиболее благоприятные условия естественной освещенности, естественной проветриваемости помещений и распространения, выводимых из зданий теплои газовыделений. Здания, однородные по санитарно-гигиеническим условиям производства, можно объединить. Здания с замкнутым двором строить не рекомендуется. Расстояние между отдельными зданиями должно быть не менее наибольшей высоты до карниза противостоящих зданий, а между крыльями – не менее полусуммы высот противостоящих зданий (не менее 14 м). Здания, предназначенные для технологических процессов, проходящих с выделением тепла, газа, пыли или запаха, необходимо располагать с подветренной стороны по отношению к остальным производственным, обслуживающим и подсобным здани-

17

ям, а также жилим массивам.

Между производственными зданиями и соседними предприятиями, а также культурно-бытовыми зданиями жилого массива должна быть установлена санитарно-защитная зона.

Размеры санитарно-защитной зоны зависят от вида основного производства и устанавливаются в соответствии с требованиями ВСН-41902-2001 «Ведомственные строительные нормы создания береговых производственных предприятий рыбного хозяйства. Рыбоперерабатывающие предприятия» на основании соответствующих разделов [СанПиН 2.2.1/2.1.1.1031-01](https://docs.cntd.ru/document/901787813#6540IN) (санитарнозащитные зоны и санитарная классификация предприятий, сооружений и иных объектов). Пример размера санитарно-защитной зоны приведен в таблице 3.2.

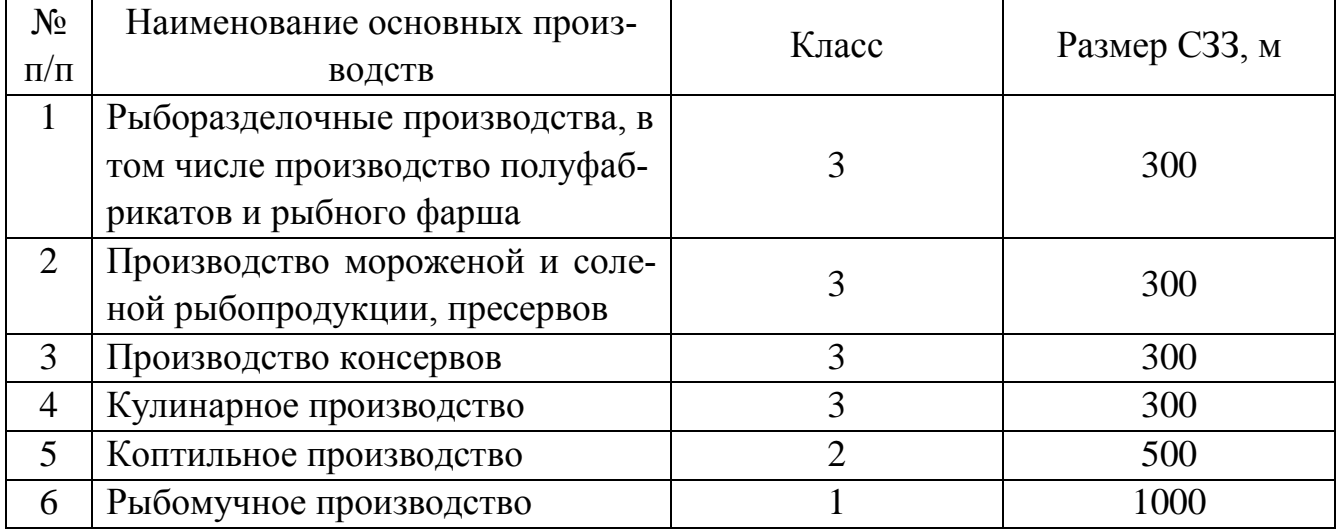

Таблица 3.2 – Санитарно-защитные зоны

Санитарно-защитные зоны используют под зеленые насаждения, полосы которых (1–3) имеют ширину 3–5 м в зависимости от класса санитарнозащитной зоны. В ней располагают лишь здания, предназначенные для обслуживания предприятия: пожарное депо, охрану, гаражи и т. д.

Основное производственное здание располагают так, чтобы обеспечить поточность производства и рациональность людских и грузовых потоков, а также удобную связь основных производственных помещений с вспомогательными. Оно должно примыкать к железнодорожным и автомобильным путям сообщения. Необходимо иметь двор, удобный для маневрирования автомобилей.

Основное производственное здание ориентируют по розе ветров с тем, чтобы ветер не заносил вредных отходов (дым) на производство, и чтобы оно не было бы источником загрязнения других предприятий и окружающих населенных пунктов.

Охлаждаемые помещения располагают с северной стороны здания.

Административно-бытовой корпус должен быть обращен к направлению

потоков людей, идущих на предприятие. Вход в корпус делают с улицы. Таким образом, исключается пересечение потоков людей с грузовыми потоками.

Помещения для приема сырья и выдачи готовой продукции должны непосредственно примыкать к транспортным путям (железнодорожным и автомобильным).

Котельную, склады для топлива и аммиака, площадки для шлака и золы следует располагать с подветренной стороны для господствующих ветров по отношению к основному производственному зданию.

Расположение санитарно-технических сооружений (здания и сооружения для водоснабжения, канализации, очистки сточных вод) определяется условиями конкретной планировки заводских строений, источниками водоснабжения, количеством потребляемой в производстве воды, пожарными требованиями.

От принятых источников водоснабжения зависят водопроводные сооружения: от городских сетей – противопожарный резервуар, от артезианских скважин (одна рабочая, другая резервная) – водонапорная башня, насосная и противопожарный резервуар.

Резервуары для воды можно размещать в охранной зоне водозаборных сооружений, которая должна быть не менее 15 м.

Hа территории рыбокомбината для очистки сточных вод должна быть предусмотрена песколовка и жироловка. Расстояние от жироловки до производственных корпусов не нормируют и защитную зону около нее не устанавливают.

Расстояние от самостоятельных очистных сооружений до пищевых цехов не менее 50 м, прочих производственно-административных и бытовых помещений не менее 25 м.

Железнодорожные пути на территории предприятия проектируют, соблюдая следующие условия:

– максимальный уклон путей должен быть не более 0,015, в особо трудных случаях – 0,03;

– радиус закругления на внутризаводских путях принимают для нормальной колеи (1524 мм) 200 м, в трудных условиях – 140 м, при подаче вагонов заводским локомотивом – 150 м;

– расстояние между осями железнодорожных параллельных путей – 4,8 м;

– пути прокладывают на расстоянии 3 м от выступающих частей здания, край любой платформы должен отстоять от оси пути на 1,95 м.

При проектировании автомобильных дорог учитывают следующие условия:

– ширина одностороннего проезда – 3,5 м и двустороннего – 6 м, в три полосы – 9 м;

– ширина цеховых и противопожарных дорог при движении на автомобиле в одну полосу 3 м, в две полосы  $-5.5$  м; электрокар – в одну полосу 1,5 м, в две полосы  $-2.5$  м;

– размеры разворотных площадок для автомобилей должны быть не менее 12х12 м.

Радиусы поворотов автомобильных дорог внутри территории предприятия принимают не менее 6 м, а в местах сопряжения с городским и магистральными проездами – не менее 10 м.

Для сокращения протяженности инженерных сетей и уменьшения территории, необходимой для их укладки, целесообразно сети питьевого, производственного и противопожарного водоснабжения, горячей и холодной воды, канализации (промышленной, фекальной), пара, газа, электрические и другие располагать по совмещенным трассам с соответствующей их изоляцией.

В целях сокращения сетей целесообразно блокировать отдельные сооружения, например, насосные станции с электроподстанциями, установками для стабилизации воды, резервуарами.

При решении генерального плана рыбоперерабатывающего предприятия в отношении взаимосвязи основных производственных зданий между собой, с вспомогательными и подсобными зданиями учитывают общие санитарные нормы проектирования, а также специфические санитарно-гигиенические условия производства, которые заключаются в следующем:

– необходимо отделять помещения, предназначенные для производства пищевой продукции, от помещений с технической продукцией;

– цеха по переработке отходов производства необходимо размещать изолированно от пищевых цехов, но в то же время они должны иметь с этими цехами удобную связь.

В основе компоновки помещений и зданий рыбоперерабатывающего предприятия лежит единый производственный поток. Расположение каждой технологической схемы и системы технологических схем в любом помещении должно обеспечивать нормальные санитарно-гигиенические условия и технологическую поточность производства.

В холодильнике предприятия располагают камеры для охлаждения, замораживания и хранения рыбы и рыбопродуктов. К холодильному корпусу присоединяют рыбоперерабатывающие цеха, например, полуфабрикатов и кулинарных изделий, связанные с применением искусственного холода и кондиционирования воздуха, компонуют в отдельную охлаждаемую секцию с соответствующей изоляцией строительных конструкций.

Теплые помещения этих производств непосредственно примыкают к охлаждаемому корпусу.

Консервное производство размешают в самостоятельном здании.

#### **3.1 Технико-экономические показатели генерального плана**

Основными технико-экономическими показателями генерального плана являются коэффициенты: застройки, озеленения и использования территории.

Коэффициент застройки *КЗ.П*. – это отношение застроенной зданиями и сооружениями площади (*FЗ*) к площади всей территории предприятия (*F0*)

$$
K_{3.\Pi} = \frac{F_3}{F_0} \tag{3.1}
$$

К застроенной площади, кроме площади, занятой под здания и сооружения, относятся подземные склады, подземные и наземные резервуары, открытые площадки для хранения топлива, резервная площадь для последующей реконструкции производственного корпуса.

Коэффициент застройки для предприятий перерабатывающей промышленности колеблется в пределах 0,25…0,45 в зависимости от типа, мощности и места строительства. Увеличение его связано с сокращением затрат на строительство и эксплуатацию сетей инженерных коммуникаций, транспортных путей и на благоустройство территории.

Коэффициент использования территории *КИ.Т*. – отношение площади зданий и сооружений, дорог, тротуаров (без площади озеленения) подземных и наружных коммуникаций (*F<sup>С</sup>* ) к площади всей территории(*F0*):

$$
K_{\scriptscriptstyle H.T.} = \frac{F_c}{F_0} \tag{3.2}
$$

Оптимальная величина 0,6...0,75.

Коэффициент озеленения *КОЗ* – отношение площади зеленых насаждений (*FH*) к площади всей территории (*F0*).

$$
K_{o.3.} = \frac{F_{H}}{F_{o}}
$$
 (3.3)

Оптимальная величина 0,3...0,4.

Озеленение территории предприятия не только улучшает санитарногигиенические условия производства, но и показывает определенную эстетическую характеристику предприятия.

При проектировании генеральных планов учитывают возможное увеличение мощности предприятия. Это влечет за собой расширение территории по сравнению с указанной в задании на проектирование.

В целях повышения экологичности генеральных планов необходимо увеличивать плотность застройки, внимательно подходить к выбору ширины разрывов, дорог, площадок, площади озеленения, размещению дорог.

В зависимости от типа предприятия генеральный план вычерчивают в масштабе 1:500, в некоторых случаях 1:1000, 1:2000.

В начале составляют безмасштабную эскизную зарисовку генерального плана со всеми зданиями и сооружениями, анализируя рациональное размещение зданий, разрывов между ними и учитывая ориентировочный коэффициент застройки.

На листе чертежной бумаги, обычно в середине листа, показывают очертания производственного корпуса со всеми дорогами и площадками для приема и отгрузки продукции. При этом в торцовой части главного корпуса предусматривают резервную площадь до 20 % его длины для возможной в дальнейшем реконструкции предприятия. Далее на генеральном плане показывают все здания и сооружения, входящие в состав предприятия, транспортные средства, озеленение и благоустройство территории, указывают ее размеры в метрах, основные технико-экономические показатели, условные обозначения и розу ветров.

## **3.2 Здания и сооружения, размещаемые на генеральном плане предприятий рыбной промышленности**

Перечень основных зданий и сооружений, размещаемых на генеральных планах рыбоперерабатывающих предприятий малой мощности, дан на основе норм проектирования:

– административно-бытовой корпус;

– главное производственное здание;

– машинное отделение холодильной установки (компрессорная и аппаратная);

#### – весовые;

– блок подсобных цехов;

– навесы и площадки для материалов;

– автомобильная и железнодорожная платформы;

– пункт санитарной обработки машин;

– сооружения локальной очистки производственных и дождевых сточных

вод;

– котельная;

– сооружения водоснабжения;

– склад аммиака и масел, гараж.

Рыбоперерабатывающий комплекс малой мощности включает в себя следующие зоны:

– предзаводскую (административно-бытовой корпус);

– производственную (производственный корпус и машинное отделение холодильника);

– вспомогательные здания и сооружения (котельная, блок очистных сооружений, хозяйственный склад, трансформаторная подстанция и канализационная насосная, водопроводные сооружения, насосная станция второго подъема, два резервуара для воды).

На рисунке 3.2 представлен пример генплана рыбоперерабатывающего предприятия

Перечень зданий и сооружений уточняют при разработке генерального плана с учетом возможного кооперирования объектов вспомогательных производств и хозяйств, инженерных сооружений и коммуникаций.

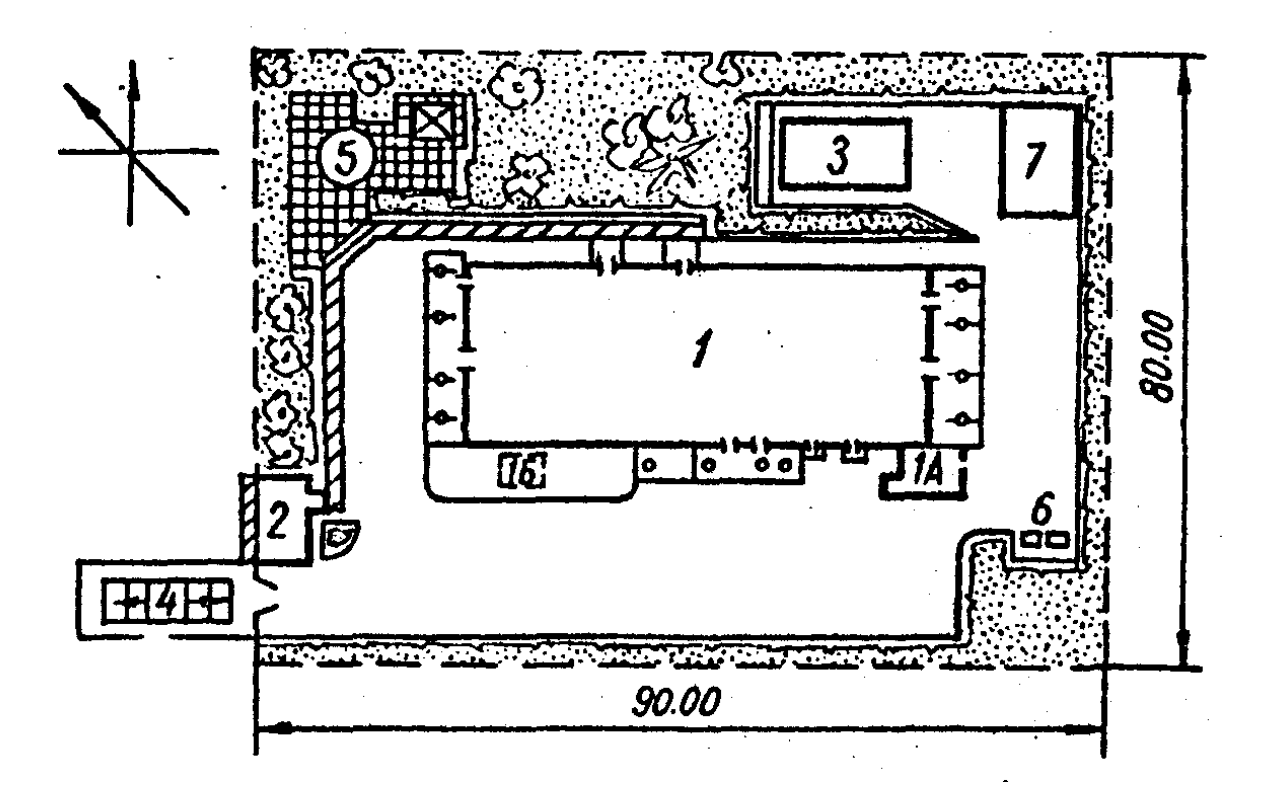

Рисунок 3.2 – Генеральный план рыбоперерабатывающего предприятия: 1 – производственный цех; 2 – проходная; 3 – очистные сооружения; 4 – дезинфекционный барьер; 5 – площадка для отдыха; 6 – площадка для мусоросборника; 7 – площадка для хранения опилок

## **3.3 Основные размеры зданий и сооружений**

Для максимальной индустриализации строительства применяют унифицированные элементы строительных конструкций следующих размеров:

– для одноэтажных зданий размер в плане 60x24, 60x48, 60х144, 72x24, 72x48, 72x72, 72x144 м, сетки колонн 6x6, 6x12, 12x18 м, для зданий шириной 72 и 144 м. Высота зданий (от отметки чистого пола до низа несущих конструкций покрытия на опоре) при ширине здания 24 м – 4,8 м, во всех остальных случаях – 4,8; 5,4; 6; 7,2 м;

– для многоэтажных зданий размеры в плане 48x24, 48x36; 48x48, 60x24, 60x36, 60x48 м, сетки колонн 6x6, 6x9 м; высота этажа – 4,8 и 6 м (для 1-го этажа допускается 7,2 м).

## **4 МЕТОДИКА ТЕХНОЛОГИЧЕСКОГО ПРОЕКТИРОВАНИЯ**

Технологические расчеты цехов выполняют на основании задания на проектирование, которое может быть составлено как по количеству перерабатываемого сырья, так и по объему выпускаемой продукции. Целью технологических расчетов является получение исходных данных для выполнения технического проекта.

Прежде чем приступить к расчетам, необходимо тщательно изучить технологию производства готовой продукции.

Технологические расчеты включают в себя:

– расчет сырья, готовой продукции, вспомогательных материалов и тары; расчет технологического оборудования;

– расчет и расстановку рабочей силы; расчет и выбор площадей производственных и вспомогательных помещений.

Порядок расчета может быть несколько изменен в связи со спецификой некоторых цехов.

Приступая к технологическим расчетам, студент должен вначале уточнить ассортимент выпускаемой продукции. На основании этого ассортимента составляются наиболее рациональные для данного производства технологические схемы.

### **4.1 Технологическая схема производства**

*Технологическая схема производства* – это последовательный перечень всех операций и процессов обработки сырья, начиная с момента его приема и кончая выпуском готовой продукции, с указанием применяемых режимов обработки (длительности операции или процесса, температуры, степени измельчения и т. д.).

Прежде чем приступить к детальной проработке технологии, следует проанализировать направление переработки сырья и целесообразность полноты переработки некоторых видов сырья или полуфабрикатов и тем самым уточнить весь ассортимент продукции, выпускаемой предприятием.

Технологические схемы отдельных производств также являются основой технологических расчетов. Составлять технологическую схему производства следует с уточнения отдельных операций и режимов для наиболее эффективного использования оборудования, расходования сырья, вспомогательных материалов, выпуска готовой продукции.

Кроме того, следует учитывать более рациональное использование рабочей силы, транспортных средств, расходование воды, газа и электроэнергии.

Более целесообразным является векторное оформление технологической

схемы.

Пользуясь общими схемами переработки сырья, составляют материальный расчет сырья и готовой продукции по отдельным звеньям переработки. При этом уточняют массу сырья, полуфабрикатов, отходов и вспомогательных материалов по этим звеньям.

Расчеты позволяют доказать рациональность и соответствие технологической схемы объема производства, целесообразность видов транспортировки продукции и отходов. Продуктовые расчеты ведут с учетом физико-химических и биохимических основ технологических процессов.

*Материальный расчет* – представляет собой баланс между массой поступающего в переработку сырья и массой выпускаемой продукции. Исходными данными для составления материального баланса являются мощность предприятия и ассортимент вырабатываемой продукции. Материальный баланс составляют по каждому производству в отдельности на основе технологических инструкций. В инструкциях регламентированы требования к сырью и материалам, указаны рецептуры, нормы расхода сырья и вспомогательных материалов, нормы выхода готовой продукции.

### **4.2 Расчет исходных данных**

### **4.2.1 Обоснование ассортимента вырабатываемой продукции**

Расчет сырья рыбоперерабатывающих цехов начинают с выбора ассортимента вырабатываемых изделий, который основывается на общем количестве выпускаемой продукции, обусловленной заданием на проектирование и должен соответствовать действующим технологическим инструкциям. При этом учитываются местные условия и тип предприятия. Выбор ассортимента изделий должен быть также увязан с выходом разделанного полуфабриката. Данные по ассортименту можно занести в таблицу 4.1.

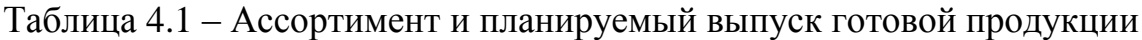

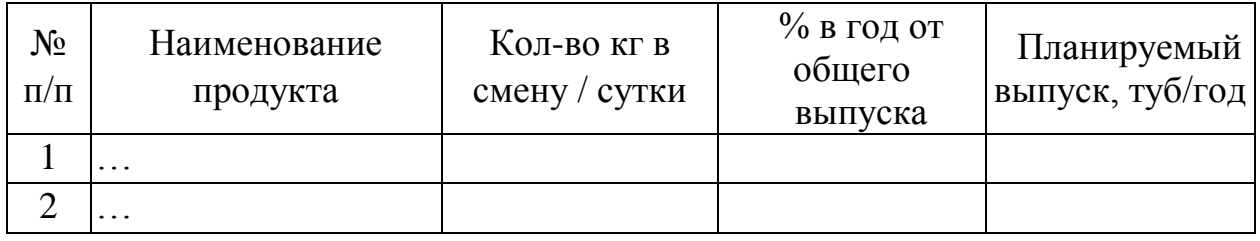

Изложить основные требования к сырью и вспомогательным материалам (сырье, специи, тара и упаковка и пр.).

Записать требования стандартов к готовой продукции.

### **4.2.2 Расчет сырья и готовой продукции**

Материальные расчеты включают в себя:

– составление продуктового расчета (количество сырья или полуфабриката, поступающего на каждую технологическую операцию);

– составление продуктового баланса.

Исходными данными для расчетов являются:

– нормы отходов и потерь, выхода продукции, сырья и материалов на единицу готовой продукции (тубу, т, ц, кг);

– сменная проектная мощность предприятия (цеха, линии).

Под нормой расхода сырья и материалов понимается предельно (максимально) допустимое количество его, необходимое для производства единицы продукции, соответствующей требованиям нормативных документов.

Нормы расхода сырья и материалов включают:

– чистый (полезный) расход сырья и материалов, непосредственно входящих в готовую продукцию;

– технологические отходы (часть сырья и материалов, которая не может быть использована в производстве данного вида изделия), подразделяющиеся на используемые и неиспользуемые (отходы при разделке сырья, порционировании и т. д.);

– технологические потери сырья в производстве – безвозвратно утраченная часть сырья, полуфабрикатов, материалов, обусловленная данным уровнем техники (потери при размораживании – вытекание тканевого сока, копчении – частичное испарение влаги и т. д.).

В том случае, если нет возможности воспользоваться справочными данными (при разработке нового ассортимента продукции, изменении рецептуры и т. д.) норма расхода сырья и материалов на единицу готовой продукции определяется по формулам 4.1 (если отходы и потери по технологическим операциям представлены в процентах от массы сырья, поступившего на производство) или 4.2 (отходы и потери представлены в процентах от массы сырья, поступающего на каждую технологическую операцию).

$$
T = \frac{S*100}{100 - X},
$$
\n(4.1)

где Т – норма (масса) расхода сырья, материалов на единицу готовой продукции; S – рецептурная закладка подготовленного сырья (масса готового продукта), материалов на единицу готовой продукции; Х – суммарные отходы и потери сырья, материалов на производстве, %.

$$
T = \frac{S*100^n}{(100 - X_1) (100 - X_2)...(100 - X_n)},
$$
\n(4.2)

где n – количество технологических операций, на которые установлены отходы и потери сырья, материалов, шт.;  $X_1, X_2, \ldots, X_n$  – потери и отходы сырья, материалов соответственно по каждой технологической операции, %.

*Продуктовый расчет.* Продуктовый расчет должен содержать расход сырья и вспомогательных материалов, потери (отходы) на каждой технологической операции, выход готовой продукции. Расчет ведется на единицу готовой продукции (100 кг, 1 туба), а затем пересчитывается исходя из заданной производительности и часовой загрузки цеха.

| 140, 1114<br>Aprincing corpor if non you principle |                                   |                                     |                                |                |        |                |        |  |  |
|----------------------------------------------------|-----------------------------------|-------------------------------------|--------------------------------|----------------|--------|----------------|--------|--|--|
|                                                    |                                   | Движение сырья и полуфабрикатов, кг |                                |                |        |                |        |  |  |
| Технологи-<br>ческая<br>операция                   | $\%$ , OTXO-<br>ДОВ ИЛИ<br>потерь |                                     | на 100 кг/<br>$1 \text{ ry6y}$ | в час          |        | в смену        |        |  |  |
|                                                    |                                   | посту-<br>cry-<br>пает              | ОТХОДЫ                         | посту-<br>пает | ОТХОДЫ | посту-<br>пает | ОТХОДЫ |  |  |
| Прием сырья                                        |                                   |                                     |                                |                |        |                |        |  |  |
| .                                                  |                                   |                                     |                                |                |        |                |        |  |  |
| Готовая про-                                       |                                   |                                     |                                |                |        |                |        |  |  |
| ДУКЦИЯ                                             |                                   |                                     |                                |                |        |                |        |  |  |

 $Ta\delta$ лица 4.2 – Движение сырья и полуфабрикатов

*Продуктовый баланс.* Правильность продуктового расчета, а также эффективность принятой технологической схемы проверяется составлением продуктового баланса, который оформляется в виде таблицы 4.3.

При составлении продуктового баланса нужно учитывать, что общая масса сырья и материалов (если они учитываются в продуктовом расчете) поступивших в производство равна сумме масс готовой продукции, отходов и потерь.

### 4.2.3 Расчет вспомогательных материалов и тары

Название «вспомогательные материалы» несколько условно и включает в себя те материалы, расчет которых не вошел в расчет основного сырья. К вспомогательным материалам относятся: соль пищевая, материалы, используемые для упаковывания и т. д.

Расчет ведут по нормам расходования материала (рецептуре) и по количеству выпускаемой продукции, данные заносят в таблицу 4.4:

$$
M_{B.C.} = q \cdot A, \tag{4.3}
$$

где Мв.с. – количество вспомогательных материалов, кг, м и др.; q – норма расхода на единицу готовой продукции, кг, м и др.; А – производительность цеха.

| Поступило в           |                           | $\%$              | Вышло из                      |                      | $\%$              |  |
|-----------------------|---------------------------|-------------------|-------------------------------|----------------------|-------------------|--|
| производство          | $K\Gamma$                 |                   | производства                  | $K\Gamma$            |                   |  |
| Сырье                 | Macca                     | $\%$<br><b>OT</b> | Готовая продук-               | Macca<br>$\Gamma$ O- | $\%$<br><b>OT</b> |  |
|                       | $\text{сырья}(\text{A1})$ | общей             | ЦИЯ                           | товой<br>$\pi$ po-   | общей             |  |
|                       |                           | массы             |                               | дукции (B1)          | массы             |  |
| Материалы<br>(если    | Масса ма-                 | $\%$<br><b>OT</b> | Отходы<br>$($ $\Pi$ O<br>Tex- | Macca <sub>or-</sub> | %<br>OTXO-        |  |
| они влияют на изме-   | териалов                  | общей             | нологическим опе-             | ходов (В2)           | ДОВ<br><b>OT</b>  |  |
| нение массы полу-     | (A2)                      | массы             | рациям)                       |                      | общей             |  |
| фабриката в техно-    |                           |                   |                               |                      | массы             |  |
| логическом процессе   |                           |                   | Потери (по техно-             | Масса по-            | $%$ потерь        |  |
| учитываются<br>B<br>И |                           |                   | логическим<br>опера-          | терь $(B3)$          | от общей          |  |
| продуктовом расчете   |                           |                   | циям)                         |                      | массы             |  |
| Итого                 | $C = A1+A2$               | 100%              |                               | $C = B1 + B2$        | 100%              |  |
| (общая масса)         |                           |                   |                               | $+B3$                |                   |  |

Таблица 4.3 – Продуктовый баланс

Количество тары (N, шт.) определяют по формуле:

$$
N = G / V, \tag{4.4}
$$

где G – количество готовой продукции, производимой в смену, кг; V – вместимость тары, кг.

Таблица 4.4 – Сводная производственная ведомость расхода сырья, вспомогательных материалов и тары

|                   |                      | Норма                              |       |         | Расход сырья и материалов |
|-------------------|----------------------|------------------------------------|-------|---------|---------------------------|
| Сырье и материалы | Единицы<br>измерения | расхода на<br>единицу<br>продукции | в час | в смену | в год                     |
|                   |                      |                                    |       |         |                           |

#### **4.3 Расчет технологического оборудования**

Для осуществления каждой технологической операции должно быть выбрано современное оборудование, определено потребное его количество для выполнения заданной производственной программы, дано краткое описание оборудования и его полная техническая характеристика.

Выбор и расчет технологического оборудования является одним из важнейших этапов проектирования, так как от правильного выбора оборудования зависят четкая и планомерная работа предприятия, качество выпускаемой продукции, производительность труда, размеры прибыли.

Оборудование выбирают в соответствии с принятой технологией производства данного продукта с таким расчетом, чтобы в цехе было установлено наименьшее число единиц оборудования с максимально возможным коэффициентом его использования.

Количество машин на операцию (*N, шт.)* определяют по формулам:

$$
N = A / (T q_v \cdot C), \tag{4.5}
$$

где *А* – количество сырья, поступающего за смену на данную машину, кг; *Т* – продолжительность смены, ч; *q<sup>v</sup>* – вместимость машины периодического действия, кг; *С* – число циклов (оборотов) за 1 час (*С* = 1 для машин непрерывного действия).

$$
C = 1/t, \tag{4.6}
$$

где *t–* продолжительность операции (процесса), ч.

*В* отдельных случаях при незначительной продолжительности процесса:

$$
C = 60/t, \tag{4.7}
$$

где *t –* продолжительность операции, мин.

Для оборудования непрерывного действия:

$$
N = B/M, \tag{4.8}
$$

где B – часовая производительность на данной операции; М – часовая производительность одной машины согласно технической характеристики;

Для оборудования периодического действия:

$$
N = B \cdot \tau / 60 \cdot \upsilon, \tag{4.9}
$$

где τ – время полного цикла работы аппарата, ч; υ – рабочая емкость аппарата, кг

Особое место в расчете технологического оборудования занимает определение длины (*L,* м) столов, конвейеров и т. п.:

$$
L = A Q \cdot l \cdot t / (60 \cdot T) + L_1, \tag{4.10}
$$

где *Q* – производительность в смену, шт.; *l –* расстояние между двумя единицами продукта или рабочими местами, м; *t* – продолжительность обработки продукции, мин; *L1 –* дополнительное расстояние для организации нормальной работы на участке, м.

Выбранные и рассчитанные машины и оборудование, а также их параметры приводят в форме таблицы 4.5.

Техническую характеристику следует брать из каталогов и справочной литературы.

Таблица 4.5 – Перечень принятого технологического оборудования

| $N_2$<br>$\Pi/\Pi$ | Оборудование | Марка | Производительность,  Количество,  <br>$K\Gamma/H$ | ШТ. | <b>Габаритные</b><br>размеры,<br>MМ |
|--------------------|--------------|-------|---------------------------------------------------|-----|-------------------------------------|
|                    |              |       |                                                   |     |                                     |

На основе технологической карты и перечня технологического оборудова-

ния составляют график загрузки людей и рассчитывают количество необходимого производственного персонала.

### 4.4 Расчет рабочей силы

Рабочую силу для технологических операций, выполняемых вручную, рассчитывают по формуле:

$$
n = A / q3, \tag{4.11}
$$

где  $n$  – количество рабочих, чел.;  $A$  – количество перерабатываемого сырья, кг;  $q_3$  – норма выработки за смену на одного рабочего, кг.

Если норма выработки определена на основании норм времени, то количество рабочих по данной операции (n<sub>1</sub>, чел) определяют по формуле:

$$
n_l = A_l \cdot t_l / T_c, \tag{4.12}
$$

где  $A_1$  – количество перерабатываемой продукции, кг;  $t_1$  – норма времени на единицу продукции, с/кг;  $T_c$  – продолжительность смены, с.

Рабочую силу расставляют с учетом рассчитанного количества рабочих, их квалификации и условий работы.

Количество рабочих, обслуживающих поточные линии или машины определяют по данным, указанным в паспортах оборудования или в нормативах времени и выработки.

Весь расчет и расстановку рабочих сводят в таблицу 4.6.

Таблина 4.6 – Количество рабочих неха

| $O$ перация |                                 | Норма выработки в смену, кг | Количество         |  |  |
|-------------|---------------------------------|-----------------------------|--------------------|--|--|
|             | Количество сырья<br>в смену, кг | или норма времени, с/кг     | рабочих            |  |  |
|             |                                 | (мин/кг)                    | расчетное принятое |  |  |
|             |                                 |                             |                    |  |  |

### 4.5 Расчет площадей

Площадь производственных и складских помещений должна быть такой, чтобы на ней можно было свободно разместить необходимое для данного производственного процесса оборудование с учетом его обслуживания. Не должно быть излишков оборудования, удлиняющих передачу материалов от одного оборудования к другому. Необходимо также, чтобы были выдержаны санитарные нормы и, чтобы можно было расположить нужное количество продукции и полуфабрикатов.

Площади цехов рассчитывают по удельным нормам в зависимости от произволительности.

Площади производственных и вспомогательных помещений  $(F, M)$ , опре-

деляют по формуле:

$$
F = Qf,\tag{4.13}
$$

где *Q* – производственная мощность в смену, т; *f* – удельная норма площади, м<sup>2</sup>/т.

Площади складских помещений рассчитывают для каждого помещения в отдельности по формуле:

$$
F = \frac{G * \tau}{g} \beta, \tag{4.14}
$$

где  $G$  – суточный запас продуктов, кг;  $\tau$  – срок хранения, сут.;  $g$  – удельная нагрузка на единицу грузовой площади пола, кг/м<sup>2</sup> (справочные данные); β – коэффициент увеличения площади помещения на проходы (зависит от площади: 2,2 – для малых камер площадью до 10 м<sup>2</sup>, 1,8 – для средних камер площадью до 20 м<sup>2</sup>, 1,6 – для больших камер площадью более 20 м<sup>2</sup>)

Полученную величину (м<sup>2</sup>) округляют до целого числа строительных прямоугольников в соответствии с выбранной сеткой колон. В дальнейшем при компоновке она может быть несколько изменена.

## **5 ПРИНЦИПЫ РАССТАНОВКИ ОБОРУДОВАНИЯ**

Расстановка оборудования является важным этапом проектирования предприятия и представляет собой основу организации технологического процесса в производственных цехах.

Основными принципами расстановки (компоновки) оборудования являются:

– соблюдение поточности технологического процесса;

– непосредственная передача сырья от машины к машине, недопустимость встречных и пересекающихся передач;

– группировка оборудования с учетом тепловых показателей или особенностей строительных деталей, удобства и безопасности работы на оборудовании, возможности его чистки, ремонта, демонтажа;

– удобная подводка инженерных коммуникаций;

– соблюдение правил безопасности, требований НОТ и промышленной эстетики.

В зависимости от мощности производства и размеров здания, объемнопланировочных решений расстановка оборудования может быть различной.

Однако необходимо соблюдать ряд общих положений, с тем, чтобы производственный поток был спроектирован с максимальной компактностью и рациональным использованием производственных площадей.

При компоновке оборудования необходимо обеспечить кратчайшее расстояние от начала движения сырья по технологическому процессу до конечной операции, максимально сократив длину подвесных путей, транспортеров, трубопроводов. Для удобства обслуживания трубопроводов и других инженерных коммуникаций их следует располагать на высоте не более 2 м от уровня пола.

Технологическое оборудование надо размещать так, чтобы минимальное расстояние между отдельными машинами и аппаратами, установленными фронтально друг к другу, было не менее 1,5 м.

Расстояние между частями аппаратов при одностороннем проходе людей – не менее 0,6 м в зависимости от габаритов оборудования, а при отсутствии прохода – не менее 0,5 м. Размеры проходов у оборудования с выдвижными частями (люки, крышки) определяют по расстоянию между этими выдвижными частями с учетом обеспечения свободного прохода.

При транспортировке тары к месту упаковывания и упакованного продукта в камеру хранения электрокарами и электротележками для разворота транспорта необходимо предусмотреть ширину проезда 2,5–3,0 м, для немеханизированного транспорта (тележки, напольные рамы) – 2 м. Расстояние между конвейерной линией и стеной с учетом расстановки рабочих должно составлять 4 м, а при отсутствии рабочих мест – 1 м.

Ширина лестниц и площадок для установки и обслуживания оборудования должна быть не менее 0,8 м, уклон лестниц не должен превышать 50°. При определении расстояния между отдельными машинами и установками необходимо учитывать не только максимальную компактность, но и обеспеченность удобства и безопасности работы на них.

Взаимное размещение оборудования определяют направлением технологического потока. Отдельные машины и аппараты желательно расположить в единую производственную линию (по одной оси). Однако возможны варианты поворота машин одна к другой под прямым углом.

Оборудование, устанавливаемое ниже уровня чистого пола (или ниже нулевой отметки) в приямках, должно иметь ограждение (парапет по периметру приямка) и лестницу. Например, размещение дымогенераторов.

Крупногабаритное оборудование необходимо устанавливать перпендикулярно к оси оконных проемов и в глубине цеха, чтобы обеспечить оптимальную освещенность рабочих мест.

При компоновке поточно-технологических линий: для разделки, фасования и упаковывания продуктов необходимо учитывать требования НОТ. Это особенно важно для определения рабочего места, его освещенности, положения самого рабочего места по отношению к конвейеру или машине.

Термическое оборудование консервного производства (автоклавы для стерилизация консервов) целесообразно группировать и размещать по одной оси, что позволит правильно производить транспортные операции (загрузку и выгрузку) и сохранить фронт их обслуживания.

При компоновке технологического оборудования следует уделить внимание упрощению производственных потоков в результате правильной организации транспортных средств между отдельными помещениями внутри цеха. Особенно важны вопросы безопасности работы оборудования, его обслуживания. При расстановке оборудования должны быть учтены возможности проведения ветеринарно-санитарного контроля за производственными процессами, качеством сырья и готовой продукции, а также возможности мойки и дезинфекции помещений, оборудования, инвентаря.

Расстановку оборудования осуществляют методом плоскостного моделирования на планах цехов как правило в масштабе 1:100.

34

### 6 РАСЧЕТ ПРОИЗВОДИТЕЛЬНОСТИ МАШИН

Количество продукции, выпускаемой машиной в единицу времени, называется ее производительностью. В зависимости от поставленной задачи рассчитывают действительную, теоретическую или технологическую производительность.

Действительная производительность  $Q_{\text{I}}(\text{kr}/\text{q})$  – это количество продукции, которое машина вырабатывает в единицу времени с учетом потерь времени на простои (замена инструмента, мойка, санитарная обработка и т. д.)

$$
Q_{\scriptscriptstyle \pi} = \frac{Z}{t_{\scriptscriptstyle CM}} = \frac{1}{t_{\scriptscriptstyle H} + t_{\scriptscriptstyle \pi}/t_{\scriptscriptstyle \pi}} \qquad (6.1)
$$

где Z - количество рабочих циклов;  $t_{CM}$  - продолжительность смены, ч;  $t_{II}$  – продолжительность рабочего цикла, ч;  $t_{II}$  – продолжительность простоев, ч.

Теоретическая производительность  $Q_T$  – это количество продукта, которое может выпустить машина при непрерывной работе:

$$
Q_T = l/t_{II}
$$

Эффективность и рациональность эксплуатации машины (относительная величина потерь времени работы) оценивают по коэффициенту использования ее теоретической производительности:

$$
\eta = \frac{Q}{Q_r} = \frac{t_{\mu}}{t_{\mu} + t_{\mu}/t_{\mu}} < 1
$$
\n(6.2)

Производительность можно повысить за счет увеличения одновременно обрабатываемых объектов и степени, совмещаемых операции (конвейернороторные машины), увеличения скорости рабочих органов и улучшения геометрических размеров обрабатываемых объектов.

Технологическая производительность - это максимально возможный выпуск продукции в единицу времени при непрерывной обработке в машине

$$
Q_{TX} = \eta \cdot Q_T \tag{6.3}
$$

Производительность в зависимости от размерности единиц продукции различают массовую (в кг/с; кг/ч; т/ч), объемную (в м<sup>3</sup>/с; м<sup>3</sup>/ч), штучную (в шт./с; шт./ч; шт./мин). Производительность О рассчитывают по формуле:

$$
Q=V/t_{T.H.} \tag{6.4}
$$

где  $V$  – вместимость оборудования, м<sup>3</sup>, кг, шт.;  $t_{T.H.}$  – продолжительность обработки продукта, с

$$
t_{T.IL} = L_{IT}/v_{cp} \tag{6.5}
$$

где  $L_{\Pi}$  – путь продукта в машине, u;  $v_{cp}$  – средняя скорость движение продукта, м/с.

Коэффициент непрерывности обработки рассчитывают по формуле:

$$
\eta' = \frac{Q_{T.X.}}{\eta \cdot Q_T} \tag{6.6}
$$

В машинах, работающих циклично, коэффициент находится в диапазоне  $0 \le \eta \le 1$ . В машинах непрерывного действия  $\eta$ =1.

Технологическую производительность повышают за счет ускорения процесса обработки, увеличения коэффициента непрерывности (сокращения времени на остановки, холостой ход рабочих органов), увеличения коэффициента использования (уменьшение внецикловых потерь времени, увеличения сменности, лучшая организация производства).

Продолжительность рабочего цикла  $t_{II}$  (время между двумя последовательными выпусками изделия) зависит от класса машины:

I класс - однопозиционные без перемещения изделия;

II класс - многопозиционные без перемещения изделия,

III класс - многопозиционные с непрерывным перемещением изделия.

Продолжительность рабочего цикла  $t_{II}$  в зависимости от класса машины определяют следующим образом.

Для машин I класса

при последовательном выполнении операций

$$
t_{\rm H} = t_{\rm 3} + \sum_{i=1}^{n} t_{\rm T_i} + t_{\rm B} \tag{6.7}
$$

при нормальном выполнении операций

$$
t_{\mu} = t_{3} + t_{T_{\text{max}}} + t_{B}
$$
\n(6.8)

при частичном совмещении операций

$$
t_{II} = t_3 + \sum_{i=1}^{n} t_{T_i} + \sum_{j=1}^{m} t_{CTj} + t_B
$$
\n(6.9)

 $t_{II}$  – продолжительность загрузки аппарата (машины), с;

 $\sum_{i=1}^n t_{T_i}$  — продолжительность проведения <br/>n технологических операций, с;<br>

 $t_{T_{\text{max}}}$  – продолжительность самой длительной операции, с;

$$
\sum_{j=1}^m t_{\text{CT}j}
$$

- продолжительность совмещения соседних m операций, с;  $t_B$  – продолжительность выгрузки (съем детали) машины, с.

Для машин II класса

$$
t_{II} = t_0 + t_{II} + t_K \tag{6.10}
$$

 $t_0$  – продолжительность остановок (выстоя) конвейера, с;

 $t_{II}$  – продолжительность перемещения изделия конвейера, с;

 $t_K$  – кинематический цикл привода конвейера, с.

Для машин III класса

$$
T = L_{\text{II}} / v_{\text{cp}} \tag{6.11}
$$

## **7 РАСЧЕТ СПЕЦИАЛЬНОГО ТЕХНОЛОГИЧЕСКОГО ОБОРУДОВАНИЯ И МАШИН**

#### **7.1 Расчет оборудования для распиловки**

При расчете машин для распиловки (например блоков мороженого рыбного филе при производстве рыбных палочек) определяют усилие режима, производительность и мощность двигателя.

Усилие  $F_H(H)$  определяют по формуле:

$$
F_{\mu} = K_{\rho} \cdot a \cdot \theta \cdot \frac{\Theta_{0}}{\Theta}, \qquad (7.1)
$$

где  $K_P$  – сопротивление распилу,  $H/m^2$ ; для охлажденного мяса рыбы  $K_P$ =(50-80)·10<sup>3</sup>, для мороженого мяса рыбы  $K_p = (100$ -200) ·10<sup>3</sup> Н/м<sup>2</sup>; *а* и *в* – соответственно, ширина и толщина распиливаемого объекта, м; *<sup>0</sup>* – окружная скорость диска;  $9 -$ скорость подачи продукции, м/с.

Мощность двигателя дисковых пил N (кВт) находят по формуле:

$$
N = N_0 + \frac{F \cdot \vartheta_0}{1000 \cdot \eta} \tag{7.2}
$$

где *N<sup>0</sup>* – мощность холостого хода, кВт; *η –* КПД передачи движения от двигателя к валу диска;  $\eta = 0.9...0.95$ .

#### **7.2 Общие методы расчета резательных машин**

Производительность резательных машин можно определить по кинематическому уравнению процесса или по пропускной способности питающих механизмов и устройств.

В процессе работы любой резательной машины на обрабатываем материале образуются новые поверхности.

Производительность Q (кг/с) определяем по формуле:

$$
Q = \frac{\varphi \cdot F}{F_1 \cdot (1 + \alpha)},\tag{7.3}
$$

где F – режущая способность ножей, м<sup>2</sup>/с; ф – коэффициент использования режущей способности кожей;  $F_1$  – поверхность раздела или полотна вновь образованной поверхности при разрезании 1 кг продукта, м<sup>2</sup>/кг;  $\alpha$  – отношение длительности подсобных операций к длительности измельчения, для непрерывно действующих машин *α=0*.

При проектировании машин размеры и число ножей, их скорость определяют по F, которую находят из формул:

Для многодисковых и многоленточных машин

$$
F = h \cdot \nu_{\Pi} \cdot Z_0,\tag{7.4}
$$

где H – средняя толщина разрезаемой продукции, м;  $Z_0$  – число ножей, шт.;  $v_{\text{II}}$  – скорость подачи продукта, м/с.

Для машин с серповидными ножами

$$
F = 60 \cdot S \cdot Z_0 \cdot n,\tag{7.5}
$$

где S – площадь разреза слоя продукта, находящегося в чаше или желобе машины, м<sup>2</sup>.

Для машин с плоскими ножами, производящими поперечные разрезы продукции, движущейся со скоростью:

$$
F = \frac{a \cdot e \cdot \vartheta_{\pi}}{c},\tag{7.6}
$$

где *а* и *в* – соответственно поперечные размеры сечения продуктов, подаваемой на резание, м; *с* – расстояние между ножами по длине продукции, м.

Для волчков

$$
F = \frac{\pi \cdot D^2}{4 \cdot 60} \cdot n \cdot (\varphi_1 \cdot k_1 + \varphi_2 \cdot k_2 + \dots + \varphi_z \cdot k_z)
$$
 (7.7)

где *φ<sup>Z</sup>* – коэффициент использования площади решетки под отверстия, (0,2–0,5);  $D$  – диаметр решетки, м; n – частота вращения ножей;  $k_Z$  – число лезвий на каждом ноже.

Мощность электродвигателя для резательной машины можно определить по формуле:

$$
N = k \frac{W_{\pi,c} \cdot Q}{1000 \cdot \eta_{H} \cdot \eta_{M}}\tag{7.8}
$$

где Wл.с. – лобовое сопротивление резанию, Н/м; *η<sup>н</sup>* – КПД ножа; *η<sup>м</sup>* – КПДмашины; Q – пропускная способность машины.

КПД ножа зависит главным образом от затрат энергии на трение продукта об него.

#### **7.3 Расчет смесителей**

При конструировании перемешивающих устройств определят производительность, длительность процесса перемешивания, потребляемую энергию и мощность электродвигателей, выполняют прочностные и конструктивные расчеты отдельных узлов и элементов.

Производительность барабанного смесителя Qc (кг/с) рассчитывают по следующей формуле:

$$
Q_c = \frac{V \cdot \rho}{\left(m_{\eta} / \mu + t_3 + t_{\rho}\right)}\tag{7.9}
$$

где V– объем барабана, занимаемый продуктом, м<sup>3</sup>;  $\rho$  – плотность продукта, кг/м<sup>3</sup>;  $m_{\Pi}$  – число перемещений продукта в барабане; *n* – частота вращения барабана, *t<sup>З</sup>* – время загрузки барабана, с; *t<sup>Р</sup>* – время разгрузки барабана, с.

Длительность перемешивания фарша *t<sup>П</sup>* (с) находят по формуле:

$$
t_{\scriptscriptstyle H} = \frac{-\mathbf{e} \pm \sqrt{\mathbf{e}^2 + 4 \cdot a \cdot \ln\left(\frac{c}{c_0}\right)}}{2 \cdot a},\tag{7.10}
$$

где *а* и *в* – коэффициенты, зависящие от частоты вращения и формы лопастей, формы, рода, сырья и назначения продукции *(а>-0, в* < 0), определяемые экспериментально; с, с<sub>0</sub> – заданная и исходная липкость фарша, Па.

Мощность необходимую для привода перемешивающих устройств, определяют следующим образом:

$$
N = \frac{\kappa_r \cdot r_{\mu} \cdot \omega \cdot (m_{\delta} + m_{\text{IP}}) + m_{\text{IP}} \cdot \frac{h}{t} + m_{\text{IP}} \cdot \omega}{1000} \tag{7.11}
$$

где  $\kappa_{\text{T}}$  – приведенный коэффициент скольжения,  $\kappa_{\text{T}} = 0.6{\text{-}}0.8$ ;  $\kappa_{\text{II}}$  – радиус цапфы вала барабана, м; *в –* расстояние от оси вращения до центра тяжести продукта, м; ω – угловая скорость барабана, рад/с; h – высота подъема продукта от горизонтального положения, м; *t –* время подъема продукта на высоту; *mб, mПР –* масса, соответственно, барабана и продукта.

#### **7.4 Расчет подачи и мощности шприцев**

Технологические расчеты шприцев включают в себя определение давления, необходимого для вытеснения фарша по заданной скорости истечения;

– или скорости истечения по заданному давлению вытеснения;

– определение подачи шприца по заданным рабочим органам;

– определение мощности двигателя к шприцу и производительности вакуум-насоса, обслуживающего вытеснитель.

Давление, необходимое для выдачи фарша р  $(H/cm^2)$  шприцами и поршневыми вытеснителями, ориентировочно находят по формуле:

$$
p = \beta \cdot (k_1 + k_0 \cdot \ln \vartheta) \cdot \ln \left(\frac{D}{d}\right)^2 \tag{7.12}
$$

где β – поправочный коэффициент, зависящий от конструкции крышки и способа отвода фарша (для плоской крышки с центральным отводом фарша  $p = 1$ , для конической крышки с центральным отводе  $p = 0.85$ , для плоской крышки с боковым отводом фарша р*=1,2; к<sup>1</sup> –* сопротивление истечению фарша в трубе при скорости движения последнего 1 м/с,  $H/cm^2$ ;  $\kappa_0$  – прирост давления при увеличении скорости движения фарша в  $e = 2{,}718$  раза,  $H/cm^2$ ; D, d. - диаметр цилиндра и цевки.

Зная давление шприцевания, а также давление сжатого воздуха и давление в фаршевом цилиндре гидрошприца, можно ориентировочно определить скорость истечения фарша через цевку по формуле:

$$
\Theta = Q \cdot \Delta P \frac{1}{k_0} \left[ \frac{P}{\beta \cdot \ln \left( \frac{D}{d} \right)^2} - k \right]
$$
\n(7.13)

Действительная подача вытеснителя  $Q_B (M^3 / c)$  равна

$$
Q_B = Zf v,\tag{7.14}
$$

где *f* - площадь сечения цевки или трубы; Z - число цевок или труб, шт.

В зависимости от конструкций вытеснителей подачу  $Q_B$  определяют по следующим формулам:

для двухвинтовых вытеснителей

$$
Q_B = f v_{0} \tag{7.15}
$$

где  $f$  – площадь свободного прохода массы через вытеснитель,  $M^2$ ; 00-истинная скорость осевого смещения массы, м/с.

Действительная подача: ширина  $Q_{\pi}$  (кг/с) зависит от диаметра оболочки, ее длины. способа надевания и других факторов

$$
Q_{\text{A}}=3600 \cdot Q_{\text{B}} \cdot \rho \cdot \eta_{\text{A}},\tag{7.16}
$$

где  $Q_B$  – секундная подача вытеснителя,  $M^3/c$ ;  $\rho$  – плотность фарша, кг/м<sup>3</sup>;  $\eta_{\pi}$  – коэффициент использования шприцев с непрерывной подачей фарша в цевки,  $\eta_{\Pi} = 0,4-0,7$ .

Мощность двигателя N (кВт) к вытеснителям определяют по формуле:

$$
N = \frac{Q_{B} \cdot F_{0} \cdot \eta_{a}}{1000 \cdot \eta} \tag{7.17}
$$

где Р<sub>0</sub> - давление напора, создаваемое вытеснителем,  $H/m^2$ ; $\eta$  - КПД вытеснителя,  $(\eta=0.18...0.3)$ ;  $\eta_a$  — коэффициент запаса мощности,  $\eta_a = 1.2$ 

Расход энергии на шприцевание фарша составляет на поршневых механических шприцах 0,45–1,3 кВт·ч/т, на механических ротационных 1,2–1,8 кВт.ч/т, на пневматических - 2,1-10 кВт·ч/т.

## 8 РАСЧЕТ ЭКОНОМИЧЕСКОЙ ЭФФЕКТИВНОСТИ

Расчет экономической эффективности предприятия или цеха должен включать характеристику организации производственного процесса, расчеты капитальных вложений и технико-экономических показателей.

## 8.1 Расчет экономической эффективности реконструкции предприятий

Реконструкция предприятия должна обеспечить повышение уровня механизации производства, совершенствовать организацию труда на рабочих местах, повысить безопасность труда, создать комфортные условия труда и т. д.

Капитальные вложения на реконструкцию складываются из стоимости строительных работ и стоимости оборудования. Стоимость строительных работ включает затраты на снос или разбор перегородок, стен или зданий и затраты на строительство. Среднюю стоимость 1  $\mu^2$  плошали производственного помещения принимают, исходя, из существующих цен. Затраты на снос перегородок принимают в размере 6...10 % сстоимости производства новой площади перепланированных или ликвидированных помещений.

Стоимость оборудования, используемого при реконструкции предприятия, определяют по формуле:

$$
K=3_{\text{HM}}+3_{\text{HM}}+O_C-B,\tag{8.1}
$$

где  $3<sub>TM</sub>$  – затраты на демонтаж устаревшего оборудования, руб;  $B_{\mu} = (0.06...0,1) \cdot C_0$ , где  $C_0$  – стоимость демонтируемого оборудования, руб;  $3_{\text{HM}}$  – затраты на приобретение и монтаж нового оборудования, руб;  $O_c$  – остаточная стоимость заменяемого оборудования, не подлежащего использованию или реализации, руб:

$$
O_C = C_{\Pi} (1 - H_\Gamma T) , \qquad (8.2)
$$

 $C_{II}$  – первоначальная стоимость оборудования, руб;  $H_{I}$  – норма годогле вой амортизации на полное восстановление, доли единицы;  $T$  - длительность работы оборудования, лет;  $B$  – выручка от продажи металлолома, руб.

Стоимость монтажа нового оборудования принимают в зависимости от стоимости оборудование в следующих размерах:

- монтаж оборудования  $-6...8$  %;

- трубопроводов – 6...10 %;

 $-KM\Pi$  и A  $-3...5\%$ ;

- спецработы (фундамент под оборудование, изоляции трубопроводов и оборудования, антикоррозийные работы) – 0,6...0,8 %.

Эффективность реконструкции выражается в увеличении объема выпускаемой продукции в смену и год, как в натуральном виде, так и в стоимостном выражении. Товарная продукция предприятия до реконструкции и после реконструкции показывается раздельно в таблице 8.1.

|                    | Производство продукции | Товарная продукция |                 |                |                  |      |
|--------------------|------------------------|--------------------|-----------------|----------------|------------------|------|
| Наименова-         | до рекон-              | после рекон-       |                 | до реконструк- | после рекон-     |      |
| ние продук-<br>ЦИИ | струкции               | струкции           | ЦИИ             |                | струкции         |      |
|                    |                        |                    | цена за         | тыс.           | цена за          | тыс. |
|                    | T                      | T                  | $1r$ ., $py6$ . | руб.           | $1r$ ., py $6$ . | руб. |
| $\cdots$           |                        |                    |                 |                |                  |      |
| Итого              |                        |                    |                 |                |                  |      |
| Увеличение         |                        |                    |                 |                |                  |      |
| $^{(+)}$           |                        |                    |                 |                |                  |      |

Таблица 8.1 – Объем производства продукции до и после реконструкции

Изменения в обслуживающем персонале определяют по операциям и участкам, где внедрены новые машины или технология. Численность рабочих в основных цехах определяется по нормам обслуживания.

Изменение величины фонда оплаты труда рабочих (*ФЗ*, руб.) определяют по формуле:

$$
\Phi_3 = (V_{PI} - V_{P2}) \cdot H_{CP},\tag{8.3}
$$

где *ЧР1*, *ЧР2 –* численность обслуживающего персонала до и после реконструкции, чел.; *ИСР –* среднегодовая оплата труда рабочего до реконструкции, руб.

Себестоимость выпуска продукции после реконструкции цеха рассчитывают на основе данных о фактических затратах на единицу продукции по статьям калькуляции.

Затраты на сырье, электроэнергию и горюче-смазочные материалы устанавливают по рыночным ценам.

Транспортно-заготовительные расходы определяют по средним нормам расхода на 1 т продукции.

Годовая заработная плата с начислениями (*ИЗП*, руб.) определяется исходя из часовой тарифной ставки заработной платы с начислениями, умноженной на годовые затраты труда:

$$
M_{3II} = C_{\mathcal{V}} T_{\Gamma},\tag{8.4}
$$

где *С*<sup>и</sup> – часовая тарифная ставка, руб/ч; Т<sub>г</sub> – годовые затраты груда по данному технологическому процессу и операции, ч.

Расходы на содержание и эксплуатацию оборудования включают амортизацию оборудования и транспортных средств, затраты на эксплуатацию, текущий ремонт, содержание и эксплуатацию внутризаводского транспорта, на возмещение и износ малоценных и быстроизнашивающихся инструментов и приспособлений.

Амортизационные отчисления (*ИА*, руб.) определяются на основе норм амортизации по формуле:

$$
M_A = E \cdot a/100,\tag{8.5}
$$

где *Б* – балансовая стоимость машины или оборудования, выполняющих данный процесс, руб; *а –* норма отчислений на реновацию и капитальный ремонт, *%*.

Затраты на текущий ремонт (*ИТР*, руб.) определяют по формуле:

 $H_A = E \cdot p / 100$ ,

где *р* – норма отчислений на текущий ремонт, %.

Затраты на электроэнергии (*ИЭ*, руб.) и горюче-смазочные материалы (*ИГСМ*, руб.) определяются из расхода, электроэнергии или горючего и рыночной цены за 1 кВт. ч или 1 кг горючего по формулам:

$$
M_3 = P_3 \cdot L_3; \qquad (8.6)
$$

$$
M_{ICM} = P_{ICM} \cdot H_{ICM}, \qquad (8.7)
$$

где *РЭ*, *РГСМ* – расход электроэнергии (кВт) или горючего (кг); *Ц<sup>Э</sup>* – стоимость 1 кВт∙ч электроэнергии, руб.;  $\mathbf{H}_{\text{ICM}}$  – стоимость 1 кг топлива, руб.

Цеховые расходы включают затраты по обслуживанию и управлению цехами основного производства:

– на содержание аппарата управления цеха и вспомогательного персонала;

– амортизацию здания и сооружений, содержание зданий и сооружений, текущий ремонт зданий и сооружений;

– охрану труда;

– износ малоценного инвентаря, прочие расходы.

Содержание зданий включает:

– стоимость освещения;

– стоимость электроэнергии на технологические цели;

– стоимость отопления.

Расходы по этой статье принимают в размере 45 % стоимости сооружений.

Износ малоценного инвентаря составляет 2…3 % стоимости оборудования. Общезаводские расходы принимают в размере 40...60 % фонда оплаты труда основных производственных рабочих. Прочие производственные расходы устанавливают в размере 0,8 *%* суммы предыдущих статей себестоимости продукции.

Внепроизводственные расходы принимают в размере 0,57 % производственной стоимости продукции.

Снижение себестоимости проекции (руб.) определяют по постоянной части общезаводских расходов:

$$
\Delta \Theta = \frac{3_n}{Q_1} - \frac{3_n}{Q_2},\tag{8.8}
$$

где *3П* – постоянная часть затрат (фактические данные производства); *Q1*,

*Q<sup>2</sup>* – объем продукции, выпускаемой до и после реконструкции, т.

Увеличение прибыли оценивают по величине снижения себестоимости:

$$
\Delta \Pi = \Pi_1 - \Pi_2,\tag{8.9}
$$

где *П1*, *П<sup>2</sup>* – прибыль после реконструкции и до реконструкции, руб.

Рентабельность выпуска продукции определяют отношением прибыли к себестоимости. Коэффициент эффективности реконструкции – отношением прироста прибыли к капитальным затратам на реконструкцию.

Срок окупаемости затрат на реконструкцию рассчитывают по формуле:

$$
T_0 = \frac{\Phi_1 - \Phi_2}{\Delta H},
$$
\n(8.10)

где *Ф1*, *Ф<sup>2</sup>* – основные производственные фонды до и после реконструкции, руб.

Технико-экономические показатели реконструкции сводят в таблицу. Из анализа данных делают выводы о значимости реконструкции.

## **8.2 Расчет экономической эффективности строящегося предприятия**

## **8.2.1 Расчет точки безубыточности (основные этапы расчета)**

*Капитальные затраты на новое строительство*

Важнейшими группами основных фондов цеха будут:

– строительный объект (здание цеха);

– объекты инженерной инфраструктуры, включая коммуникации, парков-

ку;

– оборудование;

– оргтехника и средства связи.

Общая величина капитальных затрат на реализацию проекта складывается в основном из затрат на:

– проектирование;

– строительно-монтажные работы;

– проектирование и подвод коммуникаций, закупку оборудования.

*Расчет плановой калькуляции*

Для успешной реализации проекта требуется четкое планирование и контроль всех видов текущих затрат, связанных с эксплуатацией цеха. Учитывая специфику деятельности управленческого аппарата проектируемого цеха и его функции, важнейшими из которых станут обеспечение технологического процесса необходимо учитывать текущие затраты, которые отнесены к постоянным издержкам.

В расчет величины текущих затрат включают:

– услуги связи (включают в себя абонентскую плату за стационарный телефон);

– офисные расходы (расходы на канцелярские принадлежности и расходные материалы для офисной техники);

– хозяйственные расходы;

– расходы на сырье;

– услуги сторонних организаций;

– прочие расходы.

Ежемесячно предприятие будет отчислять амортизационные отчисления (здание, оборудование, оргтехника).

Анализ постоянных и переменных издержек позволяет рассчитать сумму всех издержек.

#### *Инвестиционный план*

Для определения финансовых средств, необходимых для реализации проекта и функционирования проектируемого предприятия, обобщают все затраты.

*Расчет заработной платы*

Заработная плата представляет собой цену рабочей силы, соответствующую стоимости предметов потребления и услуг, которые обеспечивают воспроизводство рабочей силы, удовлетворяя физические и духовные потребности самого работника и членов его семьи.

Заработная плата выступает в различных формах: сдельной, повременной с элементами сдельщины. Широко распространены премии и дополнительные выплаты в зависимости от квалификации труда, степени сложности, привлекательности и т. д. Все способы вознаграждения принимают форму ставки заработной платы. И здесь важно не только то, какую заработную плату получает работник, но и какое количество товаров и услуг можно на нее приобрести.

Организация оплаты труда на предприятии базируется на трех взаимосвязанных взаимозависимых элементах, а именно: тарифная система, нормирование труда и формы оплаты труда.

Имея данные о среднесписочной численности сотрудников предприятия, можно рассчитать среднюю заработную плату работников по категориям.

Самый низкооплачиваемый труд на предприятии – это труд вспомогательных рабочих. Далее по возрастающей идут основные рабочие, специалисты и руководители.

#### *Расчет себестоимости продукции*

Себестоимость продукции – совокупность прямых издержек, связанных с производством изделия, все виды затрат, понесенных при производстве и реализации определенного вида продукции.

Себестоимость включает в себя:

- затраты на материалы;
- прямые затраты на рабочую силу;

– переменные издержки: материальные затраты, амортизация основных

средств, заработная плата основного и вспомогательного персонала, накладные расходы, непосредственно связанные с производством и реализацией продукции.

Себестоимость продукции будет включать в себя собственную стоимость сырья, входящего в каждое изделие, капитальные затраты на организацию цеха, коммунальные платежи, арендную плату за помещения и автотранспорт, а также расходы на выплату персоналу заработной платы. Данные затраты вкладывают равными долями в каждую единицу продукции.

Исходя из стоимости исходных продуктов, можно подсчитать стоимость производимых изделий, не учитывая надбавок и наценок.

Себестоимость единицы продукции:

С/Сед = С/Сполн/Вгод

Цена проектируемой продукции:

Цпр=С/Сед+С/Сед\*ДП

где ДП – плановый коэффициент прибыли равен 25 %

Средняя цена продукции равна:

Цср.пр.=(Цпр1+Цпр2+Цпр3+Цпр4+Цпр5)/5

Объем производства рассчитывается в стоимостном выражении:

$$
TT = B_{TQ} \cdot L_{IP} \tag{8.11}
$$

где Цпр – средняя цена единицы изделия, руб.; Вгод – годовой выпуск продукции в натуральном выражении.

*Расчет основных техноэкономических показателей* 

Планирование чистой прибыли цеха.

Прибыль представляет собой выраженный в денежной форме чистый доход от предпринимательской деятельности, получаемый как разница между совокупными доходами и совокупными затратами проектируемого предприятия.

Для того, чтобы рассчитать величину чистой прибыли цеха составляют таблицу 8.2. В данной таблице представлены все показатели, необходимые для расчета чистой прибыли за первые три года работы проектируемого предприятия.

|                 | Расчет                 |      | Планируемая величина показателей, руб. |      |
|-----------------|------------------------|------|----------------------------------------|------|
| Показатель      |                        | 2023 | 2024                                   | 2025 |
| Товарооборот    | Планируемый            |      |                                        |      |
| (Т), рублей     | показатель             |      |                                        |      |
| Переменные      | Планируемый            |      |                                        |      |
| затраты (ПИ)    | показатель             |      |                                        |      |
| Валовая прибыль | ВП=Т-ПИ                |      |                                        |      |
| $(B\Pi)$        |                        |      |                                        |      |
| Постоянные      | Планируемый            |      |                                        |      |
| затраты (ПОИ)   | показатель             |      |                                        |      |
| Чистая прибыль  |                        |      |                                        |      |
| до уплаты нало- | П=ВП-ПОИ               |      |                                        |      |
| гов и процентов |                        |      |                                        |      |
| по займам (П1)  |                        |      |                                        |      |
| Погашение       | Планируемый            |      |                                        |      |
| кредита (ПК)    | показатель             |      |                                        |      |
| Чистая прибыль  |                        |      |                                        |      |
| до уплаты       | $\Pi2=\Pi1-\Pi K$      |      |                                        |      |
| налогов (П2)    |                        |      |                                        |      |
| Налоги (H)      | Планируемый            |      |                                        |      |
|                 | показатель             |      |                                        |      |
| Чистая прибыль  |                        |      |                                        |      |
| после уплаты    | $4\Pi = \Pi 2$ -Н      |      |                                        |      |
| налогов (ЧП)    |                        |      |                                        |      |
| Рентабельность  | $Pr=(4\Pi/T)\times 10$ |      |                                        |      |
| товарооборота   | 0%                     |      |                                        |      |
| (Pr), %         |                        |      |                                        |      |

Таблица 8.2 – Стандартный расчет прибылей и убытков

### *Расчет срока окупаемости проекта*

Расчет срока окупаемости производят с помощью метода накопляемых денежных потоков (таблица 8.3). При расчете накопленных денежных потоков учитывались амортизационные отчисления (так как амортизационные отчисления остаются на балансе предприятия) и чистая прибыль.

Для расчета срока окупаемости используется формула 8.12:

 $T^{\prime\prime} = T_1 - ($ накопленный поток на год  $T_1$ /Чистый денежный поток в году  $T_1$ ),

(8.12)

где  $T_1$  – число лет до смены знака накопленных потоков.

За этот период отдача по проекту сравняется с инвестиционными затратами.

| Год | Денежные по-<br>токи, руб. | Накопленные денежные потоки, руб. |
|-----|----------------------------|-----------------------------------|
|     |                            |                                   |
|     |                            |                                   |
|     |                            |                                   |
|     |                            |                                   |

Таблица 8.3 – Расчет срока окупаемости проекта

### *Расчет эффективности капитальных вложений*

Коэффициент эффективности капитальных вложений рассчитывается по формуле (8.13):

$$
K3=\frac{4\pi}{k}.
$$
\n<sup>(8.13)</sup>

где КВ – размер капитальных вложений в проект, рублей.

### *Расчет точки безубыточности*

Точка безубыточности – это точка, в которой при определенном объеме производства и продаж у предприятия нет ни прибыли, ни убытков. Объем производства, соответствующий точке безубыточности, носит название – критический. Расчет точки безубыточности производят по формуле (8.14):

$$
B_{\kappa p} = \frac{\Pi O H}{H - C \Pi H} \tag{8.14}
$$

где Вкр – критический выпуск; ПОИ – постоянные издержки; ПИ – переменные издержки; Ц – цена единицы продукции; СПИ – переменные расходы на единицу продукции.

Величина переменных расходов на единицу продукции:

$$
C\Pi H = \Pi H/N, \tag{8.15}
$$

где N – количество изделий, реализованных за месяц (количество изделий принимаем из технологического раздела).

Вкр изделий должно быть реализовано за месяц, чтобы предприятие не несло убытков.

Прибыль представляет собой выраженный в денежной форме чистый доход от предпринимательской деятельности, получаемый как разница между совокупными доходами и совокупными затратами проектируемого цеха.

## **8.2.2 Расчет технико-экономических показателей проекта (основные этапы расчета)**

## *Труд и заработная плата*

Фонд заработной платы определяется на основе действующей системы оплаты труда в рыбной отрасли и численности рабочих проектируемого цеха.

Годовой фонд заработной платы промышленно-производственного персонала можно представить в таблице 8.4.

Таблица 8.4 – Расчет годового фонда заработной платы

| Категории<br>работни-<br><b>KOB</b> | Числен-<br>ность ра-<br>ботников,<br>чел | Долж-<br>ностной<br>оклад,<br>руб. | Премия<br>$(5 %),$ py $6.$ | Среднемесячная<br>заработная плата<br>одного работни-<br>ка, руб. | Годовой<br>фонд зара-<br>ботной пла-<br>ты, тыс.<br>руб. |
|-------------------------------------|------------------------------------------|------------------------------------|----------------------------|-------------------------------------------------------------------|----------------------------------------------------------|
| <b>HTP</b>                          |                                          |                                    |                            |                                                                   |                                                          |
| Служащий                            |                                          |                                    |                            |                                                                   |                                                          |
| Рабочие                             |                                          |                                    |                            |                                                                   |                                                          |
|                                     |                                          |                                    |                            |                                                                   |                                                          |
| Итого:                              |                                          |                                    |                            |                                                                   |                                                          |

Годовые затраты на заработную плату включают также начисления на заработную плату при общей схеме налогообложения: социальные отчисления (СО) (30 % от фонда оплаты труда).

### *Расчет производственной программы*

Производственная мощность линии за год (Мгод, т, туб) рассчитывается по формуле:

$$
M\Gamma O\Gamma = B\text{CM}^{\times}\Gamma p^{\times}n\,,\tag{8.16}
$$

где Тр – годовой фонд времени работы технологической линии, устанавливаемый исходя из утвержденного времени работы предприятия (рабочих дней в году); Всм – производственное задание на рабочих местах потока, т/смену, туб/смену; n –число смен в сутки.

Проектируемый годовой выпуск продукции в натуральном выражении на линии (Вгод, тыс.физ.банок/год):

$$
B\Gamma O\Gamma = M\Gamma O\Gamma \times K \tag{8.17}
$$

где К – коэффициент перевода уч. банок в физические.

*Расчет капитальных затрат*

Капитальные вложения (инвестиции в основной капитал) включают затраты на приобретение машин, оборудования, инвентаря, затраты на транспортировку и монтаж, проектно-изыскательные работы, а также затраты на контрольно-измерительную аппаратуру и другие затраты.

Расходы на транспортировку оборудования – 5 % (Qтр, руб.):

$$
Qrp = Qc6 \times 0.05, \tag{8.18}
$$

где Qсб – общая стоимость оборудования, руб.

Расходы на монтаж – 10 % (Омонт., руб.):

$$
Q\text{moHT} = Qc\delta \times 0, 1. \tag{8.19}
$$

Амортизационные отчисления – 3 %:

$$
Qam = Qc6 \times 0.03. \tag{8.20}
$$

Затраты на прокладку трубопроводов (Втр) составляют 15 % от стоимости

оборудования.

Затраты на строительство здания (Встр) получаем умножением площади здания на стоимость одного квадратного метра.

Затраты на проектно-изыскательные работы (Впр) составляют 3,2 % от Встр.

Общий объем капитальных затрат на строительство составляет:

$$
Bo6u = Bcrp + Brp + Bnp. \tag{8.21}
$$

Итого, первоначальные капитальные затраты составляют:

 $Q_{\text{KaII}} = Q_{\text{O}}6 + Q_{\text{TD}} + Q_{\text{am}} + Q_{\text{MOH}} + B_{\text{O}}6_{\text{III}}.$  (8.22)

*Текущие издержки производства*

Для исчисления себестоимости отдельных видов продукции затраты предприятия группируются и учитываются по статьям калькуляции. Основными положениями по учету и калькулированию себестоимости продукции установлена типовая группировка затрат по статьям калькуляции.

Она включает следующие статьи:

– сырье и материалы

- возвратные отходы (вычитаются)
- топливо и энергия на технологические цели
- заработная плата производственных рабочих
- отчисления на социальные нужды
- расходы на подготовку и освоение производства
- общепроизводственные расходы
- общехозяйственные расходы
- прочие производственные расходы
- потери от брака
- коммерческие расходы.

Определяем расходы на сырье и материалы для производства единицы готовой продукции в форме таблицы 8.5.

Таблица 8.5 – Затраты на сырье и материалы

|           | $N_{\Omega}$<br>Сырье и<br>материалы<br>$\Pi/\Pi$ |        | Норма рас-   | Стоимость | Общая      |
|-----------|---------------------------------------------------|--------|--------------|-----------|------------|
|           |                                                   | Ед.изм | хода на ед., | единицы,  | стоимость, |
|           |                                                   |        | Hij          | py6., Ci  | py6, Ci    |
| $\ddotsc$ |                                                   |        |              |           |            |
|           | Итого:                                            |        |              |           |            |

Сырье и материалы (Сi, руб.), используемые в производстве:

$$
Ci = \Sigma Cj \times Hij,
$$
\n(8.23)

где Сj – стоимость единицы j-го ресурса, руб.; Hij – норма расхода j-го ресурса на единицу i-го изделия, руб.

Заработная плата на единицу продукции (З, руб.):  $3 = 3$ осн/Вгод. (8.24)

Отчисления на социальные нужды Зстрах, руб.:

$$
3\text{c}r\text{pax} = 3 \times 0,26. \tag{8.25}
$$

Расходы на подготовку и освоение производства (Спод, руб.) включают пусковые расходы (до 10 % от З):

$$
C_{\text{IOQ}} = 3 \times 0.1. \tag{8.26}
$$

Транспортные расходы (Ст, руб.) составляют 1–4 % от З:

$$
Cr = 3 \times 0.01. \tag{8.27}
$$

Расходы по содержанию и эксплуатации оборудования (Сэ.об., руб.) составляют до 5 % от З:

$$
C_{3.06.} = 3 \times 0.05. \tag{8.28}
$$

Общепроизводственные расходы (освещение и отопление цеха, содержание административного аппарата, цеха и прочее, амортизация) составляют до 20 % от З:

$$
\text{Cuez} = 3 \times 0.2. \tag{8.29}
$$

Общехозяйственные расходы (до 5 % от З):

$$
Co6u = 3 \times 0.05. \tag{8.30}
$$

Амортизация на единицу продукции (Q, руб):

$$
Q = QaM / Broq.
$$
 (8.31)

Расчет амортизационных отчислений производится по нормам от капитальных затрат на строительство и оборудование (20 % от балансовой стоимости).

В таблице 8.6 представлены затраты по статьям калькуляции на единицу готовой продукции

Таблица 8.6 – Затраты по статьям калькуляции

| $N_2$<br>$\Pi/\Pi$ | Статья затрат         | Ед.<br>ИЗМ. | Норма<br>расхода на<br>ед., Ніј | Стоимость<br>единицы,<br>py6, Cj | Общая<br>стоимость,<br>py6, Ci |
|--------------------|-----------------------|-------------|---------------------------------|----------------------------------|--------------------------------|
|                    | Тара и упаковочные    |             |                                 |                                  |                                |
|                    | материалы             |             |                                 |                                  |                                |
| $\overline{2}$     | Топливо, вода и др.   |             |                                 |                                  |                                |
|                    | технологические<br>на |             |                                 |                                  |                                |
|                    | цели:                 |             |                                 |                                  |                                |
|                    | Вода                  |             |                                 |                                  |                                |
|                    | Электроэнергия        |             |                                 |                                  |                                |
| 3                  | Заработная плата      | руб.        |                                 |                                  |                                |
| $\overline{4}$     | Отчисления на соци-   | руб.        |                                 |                                  |                                |
|                    | альные нужды          |             |                                 |                                  |                                |

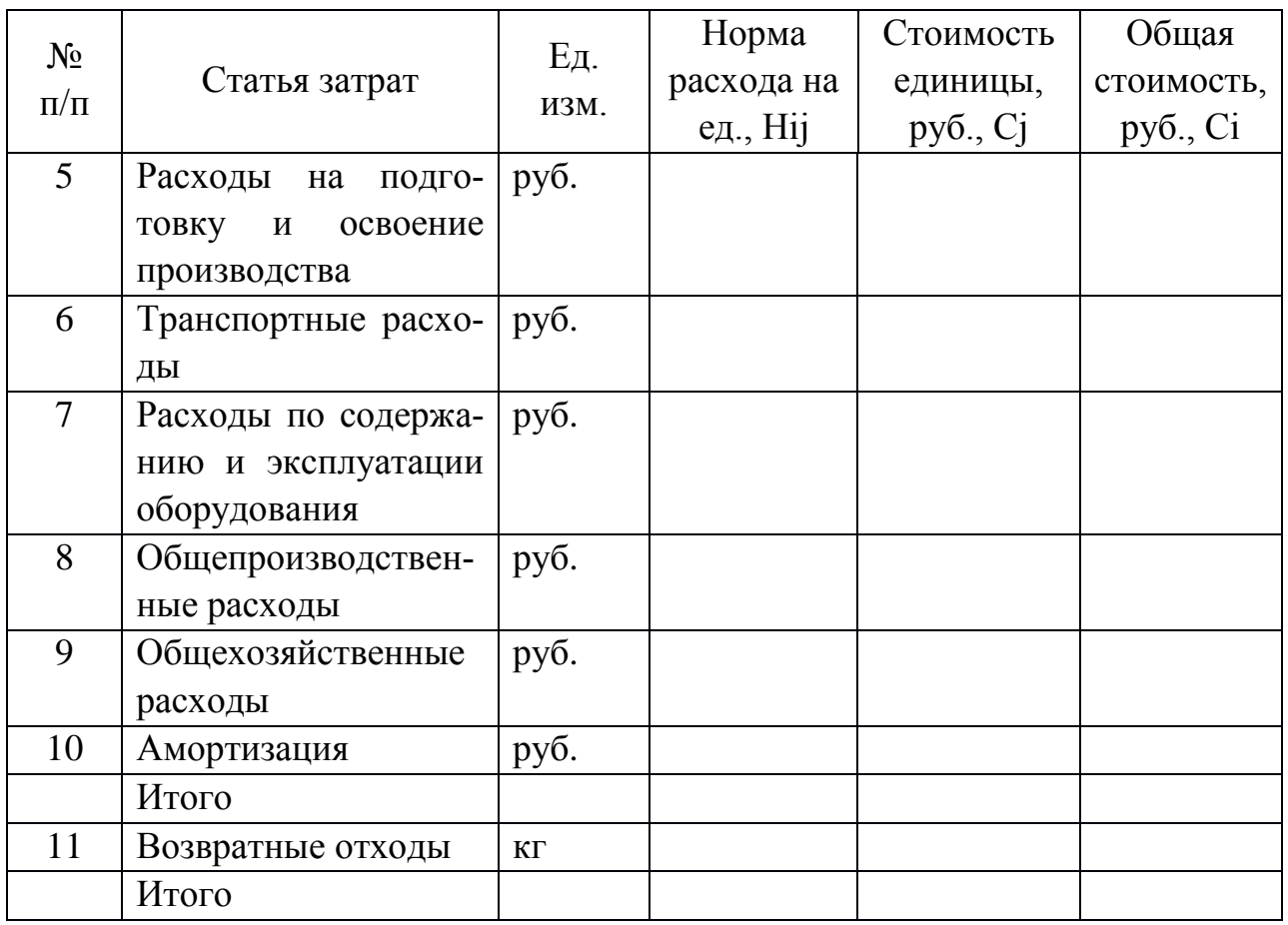

Расчет полной себестоимости представлен в таблице 8.7.

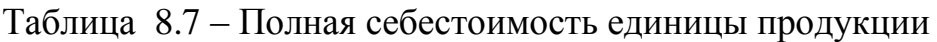

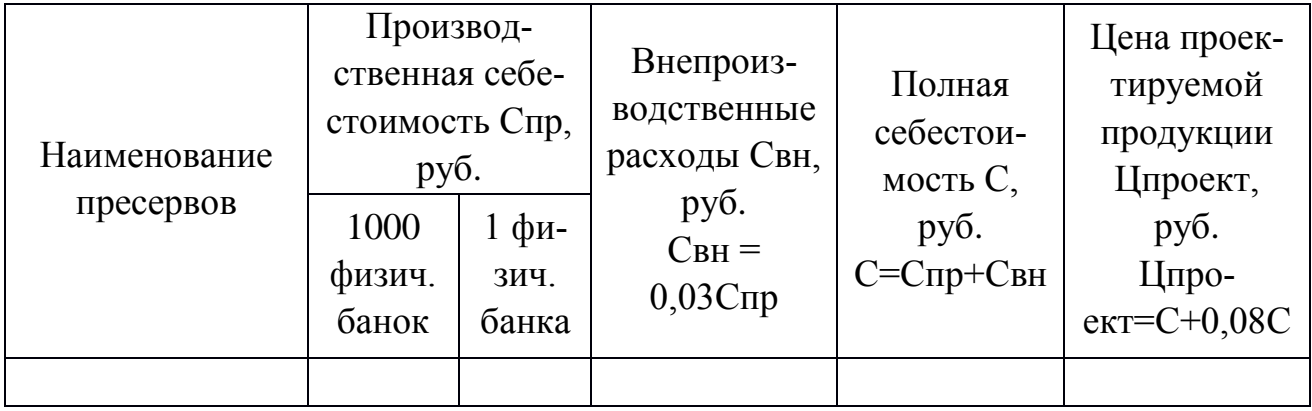

Себестоимость и отпускная цена 1 ед. продукции представлена в таблице 8.8.

Таблица 8.8 – Себестоимость и отпускная цена 1 кг готовой продукции

| $N_2$<br>$\Pi/\Pi$ | Наимено-<br>вание<br>пресервов | Полная<br>себе-<br>стои-<br>мость,<br>руб. | Прибыль,<br>руб.<br>8 %<br>$4=0,08\times3$ | Производ-<br>ственная<br>цена изде-<br>лия, руб.<br>5=3+4 | НДС,<br>руб.<br>10 %<br>$6=0,1\times 5$ | O <sub>III</sub><br>$BO-$<br>отпуск<br>пуск-<br>ная<br>цена,<br>$py6.$<br>7=5+6 | Торго-<br>вая<br>нацен-<br>ка, руб.<br>20 %<br>$8=0,2\times$ | Po <sub>3</sub> -<br>НИЧ-<br>ная<br>цена,<br>$py6.$<br>9=7+8 |
|--------------------|--------------------------------|--------------------------------------------|--------------------------------------------|-----------------------------------------------------------|-----------------------------------------|---------------------------------------------------------------------------------|--------------------------------------------------------------|--------------------------------------------------------------|
|                    | $\overline{2}$                 | 3                                          | 4                                          | 5                                                         | 6                                       | 7                                                                               | 8                                                            | 9                                                            |
|                    |                                |                                            |                                            |                                                           |                                         |                                                                                 |                                                              |                                                              |

Объем производства рассчитывается в стоимостном выражении:

$$
T\Pi = B\text{ro} \mu \times \text{L} \mu \rho \tag{8.32}
$$

где Цпр – средняя цена единицы изделия, руб.

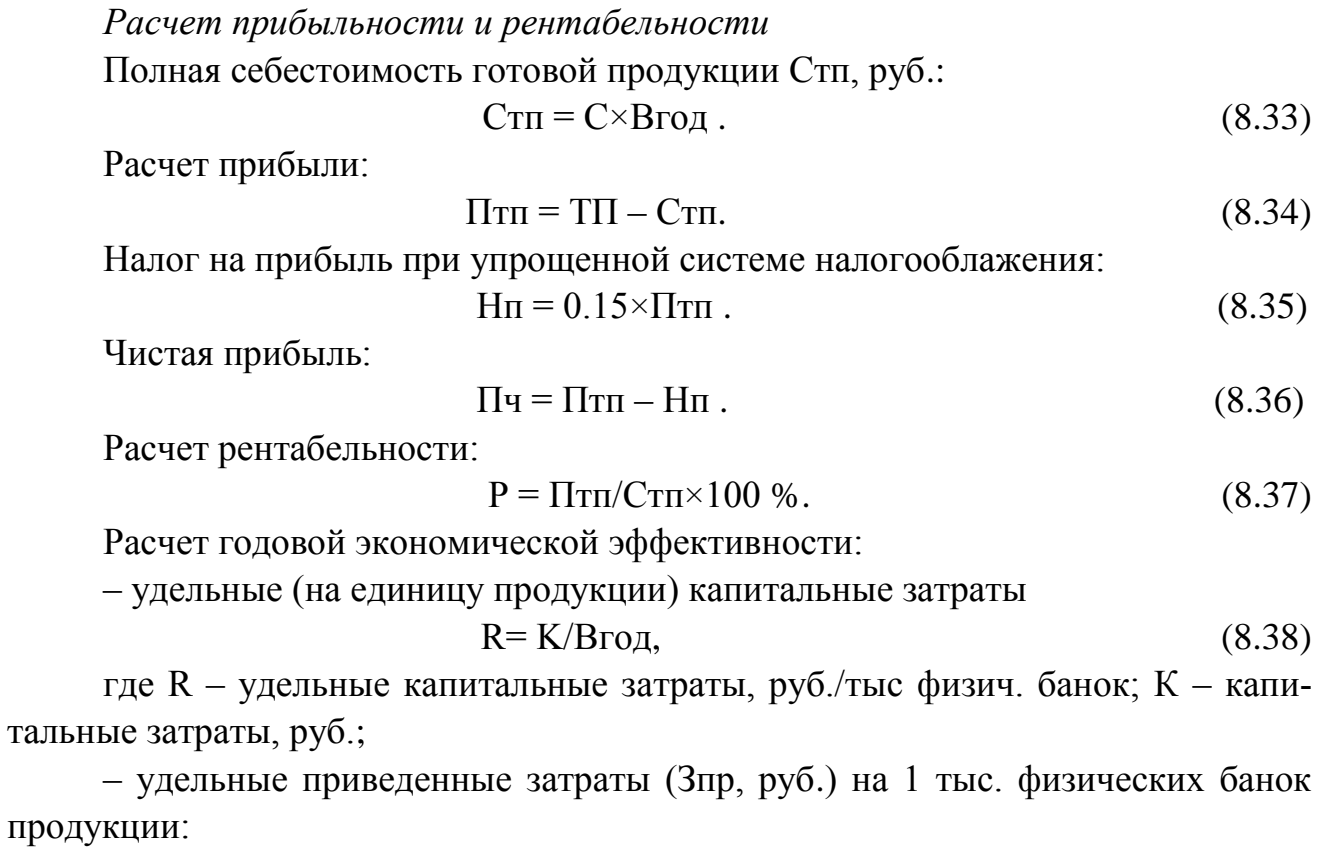

$$
3\pi p = C + E_H \times R \tag{8.39}
$$

где Ен – нормативный коэффициент эффективности (Ен=0,1);

– полные приведенные затраты (Зполн., руб):

$$
3\text{mod} = 3\text{mod}.
$$
 (8.40)

Расчет экономического эффекта за срок службы оборудования (Эсл, руб.):  $\exists$ сл = (ТП-Стп)/(Кп+Ен),  $(8.41)$ 

где Кп - норма реновации основных фондов при использовании продукнии.

Срок окупаемости капитальных вложений (Ток, года):

$$
\Gamma_{\text{OK}} = Q_{\text{KaII}} / \Pi_{\text{H}} \tag{8.42}
$$

Показатели эффективности использования основных фондов

Фондоотдача характеризует выпуск продукции в денежном выражении на один рубль основных фондов, руб/руб, т. е. показывает насколько эффективно использование последних.

$$
\Phi_0 = P_{\Pi}/O\Phi \tag{8.43}
$$

где Фо - фондоотдача; Рп - объем производства (реализации) продукции или услуг, руб; ОФ – среднегодовая стоимость основных фондов.

Фондоемкость - обратный показатель фондоотдачи и показывает, какое количество основных фондов приходится на один рубль продукции (коэффициент закрепления основных средств), руб/руб.:

$$
\Phi e = O\Phi / P \pi . \tag{8.44}
$$

Фондовооруженность характеризует уровень механизации и автоматизации труда, руб/чел.:

$$
\Phi_B = O\Phi / \text{4cm} \,, \tag{8.45}
$$

где Чсп – наибольшая среднесписочная численность рабочих в смену, чел.

Все основные расчетные показатели экономической эффективности проекта сводят в результирующую таблицу 8.9.

| $N_2$                       | Показатель                   | Единица        | Значение в год |  |
|-----------------------------|------------------------------|----------------|----------------|--|
| $\Pi/\Pi$                   |                              | измерения      |                |  |
|                             | Годовая производственная     | $T/T$ ыс. ф.б. |                |  |
|                             | мощность                     |                |                |  |
| $\mathcal{D}_{\mathcal{L}}$ | Производственная программа   | руб.           |                |  |
|                             | выпуска продукции            |                |                |  |
|                             | Полная себестоимость про-    |                |                |  |
| $\mathcal{R}$               | ДУКЦИИ:                      | $py6$ .        |                |  |
|                             | - филе скумбрии атлантиче-   |                |                |  |
|                             | ской холодного копчения      |                |                |  |
|                             | - филе окуня морского холод- |                |                |  |
|                             | ного копчения                |                |                |  |
|                             | - сельдь атлантическая под-  |                |                |  |
|                             | копченная (кусочки в масле)  |                |                |  |
| 4                           | Затраты на 1 рубль единицы   |                |                |  |
|                             | продукции                    |                |                |  |

Таблица 8.9 – Основные техноэкономические показатели проекта

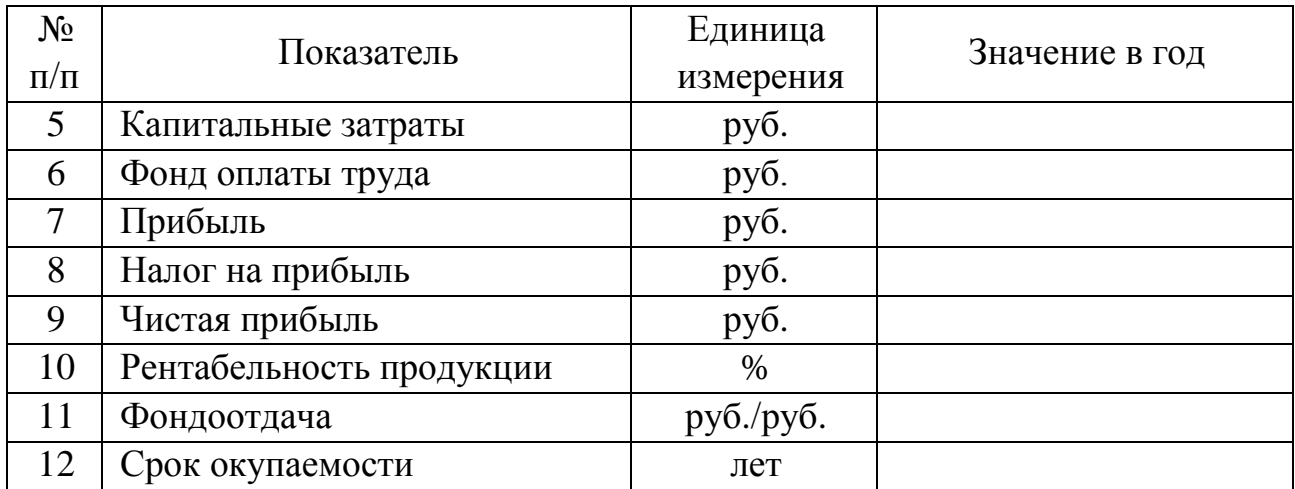

## **БИБЛИОГРАФИЧЕСКИЙ СПИСОК**

1. Виноградов, Ю. Н. Проектирование предприятий мясомолочной отрасли и рыбообрабатывающих производств. Теоретические основы общестроительного проектирования: учеб. пособие / Ю. Н. Виноградов, В. Д. Косой, О. Ю. Новик. – Санкт-Петербург: ГИОРД, 2005. – 330 с. – ISBN 5-901065-97-2.

2. Георгиевский О.В. Единые требования по выполнению строительных чертежей. Справочное пособие. – Москва: Издательство «Архитектура – С», 2004. – 144 с.

3. ГОСТ Р 51740–2001 Общие требования к разработке и оформлению технических условий на пищевые продукты.

4. Гулак, Л. И. Проектирование производственных зданий пищевых предприятий: учеб. пособие / Л. И. Гулак, И. Н. Матющенко, А. М. Гавриленков. – Санкт-Петербург: Проспект науки, 2009. – 399 с. – ISBN 978-5-903090-27-3.

5. Гумеров, Т. Ю. Основы строительства и инженерное оборудование: учеб. пособие / Т. Ю. Гумеров, О. А. Решетник; Федеральное агентство по образованию, Казанский государственный технологический университет. – Казань: Казанский научно-исследовательский технологический университет (КНИТУ), 2008. – 151 с. – Режим доступа: по подписке. – URL: https://biblioclub.ru/index.php?page=book&id=258953 (дата обращения: 09.12.2020). – ISBN 978-5-7882-0552-6. – Текст: электронный.

6. Дипломное проектирование малых пищевых предприятий: учеб. пособие по диплом. проектированию для студентов высш. учеб. заведений в специальности 260602.65 – Пищ. инженерия малых предприятий / Ю. А. Фатыхов [и др.] ; Калинингр. гос. техн. ун-т. – Калининград: КГТУ, 2011. – 90 с.

7. Дипломное проектирование рыбоперерабатывающих производств: учеб. пособие / под ред. В. М. Дацуна. - Москва: ВекторТИС, 2010. - 572, [1] с. – ISBN 978-5-93126-162-1 (в пер.).

8. Драгилев, А. И. Технологическое оборудование предприятий перерабатывающих отраслей АПК / А. И. Драгилев, В. С. Дроздов. – Москва: Колос,  $2001 - 352$  c.

9. Дубровин, И. А. Экономика и организация пищевых производств: учеб. пособие / И. А. Дубровин, А. Р. Есина, И. П. Стуканова; под общ. ред. И. А. Дубровина. – 4-е изд. – Москва: Дашков и К°, 2018. – 228 с. – Режим доступа: по подписке. – URL: https://biblioclub.ru/index.php?page=book&id=496103 (дата обращения: 09.12.2020). – ISBN 978-5-394-01997-5. – Текст: электронный.

10. Консервирование пищевых продуктов холодом (теплофизические основы) / И. А. Рогов, В. Е. Куцакова, В. И. Филиппов, С. В. Фролов. – Москва: КолосС, 2002. – 184 с.

11. Курсовое и дипломное проектирование технологического оборудования пищевых производств / О. Г. Лунин, В. Н. Вельтищев, Ю. М. Березовский [и др.]. – Москва: Агропромиздат, 1990. – 269 с.

12. Машины и оборудование для перерабатывающих отраслей АПК, выпускаемые в регионах России: Уральский, Западно- и Восточно-Сибирский, Дальневосточный экономические регионы: Каталог: Т. 3. – Ч. 1 / В. М. Баутин [и др.] – Москва: ФГНУ «Росинформагротех», 1999. – 121 с.

13. Мезенова, О. Я. Производство копченых пищевых продуктов / О. Я. Мезенова, И. Н. Ким, С. А. Бредихин. – Москва: Колос, 2001. – 208 с.

14. Примеры и задачи по холодильной технологии пищевых продуктов (ч. 2, ч. 3) / В. Е. Кунцакова, Н. А. Уварова, С. В. Мурашев, А. Л. Ишевский. – Москва: КолосС, 2003. – 240 с.

15. Стрингер, М. Охлажденные и замороженные продукты: пер. с англ. / М. Стрингер, К. Денис; под научн. ред. Н.А. Уваровой. – Санкт-Петербург: Профессия, 2004. – 551 с.

16. Суслов, А. Э. Основы проектирования малых пищевых предприятий и технологических линий: учеб. пособие для студентов вузов, обучающихся в бакалавриате по направлению подгот. «Технол. машины и оборудование» / А. Э. Суслов; Калинингр. гос. техн. ун-т. – Калининград: КГТУ, 2014. –68 с.

17. Фатыхов, Ю. А. Основы проектирования и инженерного строительства пищевых предприятий: учеб. пособие для студ., обуч. по напр. подгот. спец. 260600.65 – Пищ. инженерия / Ю. А. Фатыхов, Д. Н. Чуркин, А. Э. Суслов; Калинингр. гос. техн. ун-т. – Калининград: КГТУ, 2007. – 160 с.

### **ПРИЛОЖЕНИЕ**

## **ТИПОВЫЕ ТЕМЫ И ЗАДАНИЯ ПО ВЫПУСКНОЙ КВАЛИФИКАЦИОННОЙ РАБОТЕ**

#### *Модуль «Технология рыбы и рыбных продуктов».*

**Тема «Проектирование цеха по производству рыбы горячего копчения производительностью 1,5 тонны в сутки»**

#### **Задания по теме ВКР:**

1) Провести технико-экономическое обоснование на основе характеристики региона и места под строительство/реконструкцию цеха, его проектной мощности и ассортимента выпускаемой продукции, (не менее 4-х наименований).

2) *Представить на чертеже 1 – Генеральный план проектируемого цеха.*

3) Проанализировать характеристику сырья и вспомогательных материалов, используемых при производстве рыбы горячего копчения (не менее 3-х видов рыб и/или 4-х видов разделки). Обосновать технологическую схему производства рыбы горячего копчения и описать ее. Изучить возможность совершенствования технологической схемы, в рамках, как отдельных технологических операций, так и полное изменение ее. Разработать новые рецептуры (исследовательская часть ВКР). Произвести материальные расчеты на основе рецептур готовых изделий и норм отходов и потерь при производстве рыбы горячего копчения. Рассчитать и подобрать современное технологическое оборудование в соответствие с заданной производительностью.

4) *Представить на чертеже 2 – План предприятия и разрез* 

5) Разработать систему менеджмента качества, включающую в себя: метрологическое обеспечение производственного процесса, программу производственного контроля, стандартизацию и сертификацию процесса производства, а также системы менеджмента качества на принципах НАССР.

6) *Представить на чертеже 3 – Аппаратурно-технологическую схему производства рыбы горячего копчения (включающую весь ассортимент) с указанием методов контроля и критических контрольных точек.*

7) Проанализировать опасные и вредные факторы производства рыбы горячего копчения, разработать мероприятия по улучшению условий труда работников, мероприятия, направленные на экологичность производства.

8) Рассчитать экономическую эффективность проекта цеха по производству рыбы горячего копчения производительностью 1,5 т.

9) *Представить на чертеже 4 – Исследовательскую часть ВКР.*

Локальный электронный методический материал

Инна Марковна Титова Ольга Николаевна Анохина Наталья Анатольевна Притыкина

## УЧЕБНО-МЕТОДИЧЕСКОЕ ПОСОБИЕ ПО ВЫПУСКНОЙ КВАЛИФИКАЦИОННОЙ РАБОТЕ

*Редактор С. Кондрашова Корректор Т. Звада*

Уч.-изд. л. 4,2. Печ. л. 3,7.

Федеральное государственное бюджетное образовательное учреждение высшего образования «Калининградский государственный технический университет» 230022, Калининград, Советский проспект, 1